#### **ФАКУЛЬТЕТ АВТОМАТИКИ, ТЕЛЕМЕХАНІКИ ТА ЗВ'ЯЗКУ**

**Кафедра транспортного зв'язку**

#### **МЕТОДИЧНІ ВКАЗІВКИ**

**до практичних занять і контрольних робіт з дисципліни**

*«МІКРОПРОЦЕСОРНА ТЕХНІКА»*

Методичні вказівки розглянуто і рекомендовано до друку на засіданні кафедри транспортного зв'язку 15 березня 2016 р., протокол № 10.

У методичних вказівках викладено основні питання, які необхідно вирішити при розв'язанні практичних задач, пов'язаних з принципом побудови внутрішньої пам'яті, функціонуванням і програмуванням мікропроцесора, а також з арифметичними основами мікропроцесорних систем.

Розроблено для студентів всіх форм навчання і напрямів підготовки факультету АТЗ та слухачів ІППК.

Укладачі:

доценти І.В. Ковтун, Н.А. Корольова

Рецензент

доц. Л.А. Клименко

#### МЕТОДИЧНІ ВКАЗІВКИ

до практичних занять і контрольних робіт з дисципліни

*«МІКРОПРОЦЕСОРНА ТЕХНІКА»*

Відповідальний за випуск Корольова Н.А.

Редактор Третьякова К.А.

Підписано до друку 21.04.16 р. Формат паперу 60х84 1/16. Папір писальний. Умовн.-друк.арк. 2,0. Тираж 50. Замовлення №

Видавець та виготовлювач Українська державна академія залізничного транспорту, 61050, Харків-50, майдан Фейєрбаха, 7. Свідоцтво суб'єкта видавничої справи ДК № 2874 від 12.06.2007 р.

# **ЗМІСТ**

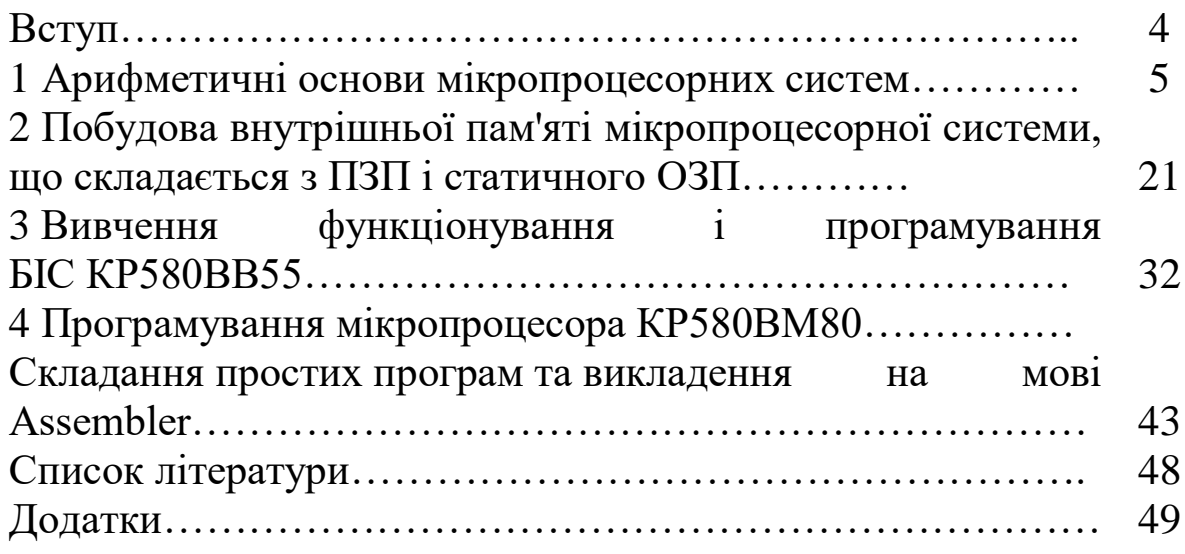

## **ВСТУП**

Мікропроцесорна техніка отримала широке застосування у системах управління технологічним і контрольно – випробувальним обладнанням, транспортними засобами, побутовим обладнанням. Невеликі розміри, маса та енергоємність мікропроцесорів (МП) дозволяють вбудовувати їх безпосередньо в об'єкт управління. На базі мікропроцесорів створюються будь-які типи мікроЕОМ, контролерів, програматорів та інших пристроїв автоматики й обчислювальної техніки.

Досягнення мікропроцесорної техніки широко використовують практично у всіх сферах діяльності. У зв'язку з цим знання мікропроцесорної техніки сучасними спеціалістами стають обов'язковою умовою успішної діяльності. Для того, щоб опрацювати знання необхідно, окрім засвоєння теорії, навчитися вирішувати конкретні завдання, які пов'язані з вибором тієї чи іншої схеми мікропроцесорної системи, зрозуміти фізичну сутність явищ і процесів, що проходять у мікропроцесорних системах, засвоїти елементарні прийоми програмування.

У методичних вказівках розглянуто загальні відомості про арифметичні основи мікропроцесорних систем, побудову внутрішньої пам'яті мікропроцесорної системи, що складається з поступово запам'ятовуючого пристрою (ПЗП) і статичного оперативного запам'ятовуючого пристрою (ОЗП), програмування мікропроцесора КР580ВМ80, складання простих програм та викладення на мові Аssembler.

Методичні вказівки до кожного практичного заняття містять варіанти завдань для вирішення в аудиторний та позааудиторний час. Крім того, ці завдання можуть бути використовувані у контрольній роботі для студентів заочної форми навчання (конкретне завдання).

4

#### **Практичне заняття 1**

#### **Системи числення**

**Мета роботи** – опанувати правила перетворення чисел та отримати практичні навички при розв'язанні задач з використанням різних систем числення.

#### **Загальні відомості**

*Система числення* – символічний метод запису чисел, подання чисел за допомогою заданого набору спеціальних письмових знаків. Усі системи числення діляться на дві групи: позиційні і непозиційні.

У *непозиційних системах* числення значення цифри (вага, тобто внесок, який вона робить у значення числа) не залежить від її позиції у записі числа.

У *позиційних системах* значення цифри (вага) залежить від її розташування у числі. Позиційні системи зручні тим, що вони дозволяють записувати будь-які числа за допомогою порівняно невеликої кількості знаків. Перевагою позиційних систем є простота і легкість виконання арифметичних операцій над числами, записаними в цих системах.

Кожна позиційна система характеризується певним алфавітом цифр та основою. Основа позиційної системи числення – кількість різних знаків і символів, які використовуються для зображення цифр у даній системі числення. Значення будь-якого числа визначається не тільки розрядністю (номером позиції), але також «ваговим» значенням та алфавітом системи числення. Будь-яка позиційна система може бути подана поліномом

$$
d = a_n \cdot p^n + a_{n-1} \cdot p^{n-1} + \dots + a_1 \cdot p^1 + a_0 \cdot p^0, \tag{1.1}
$$

де *а* – алфавіт системи числення;

*р* – основа системи числення;

 $n$  – вага розряду.

Існують такі позиційні системи числення:

*-десяткова система* має алфавіт з десяти символів (0, 1, 2, 3, 4, 5, 6, 7, 8, 9), основою системи є 10;

*-двійкова системи* має алфавіт з двох символів (0, 1), основою системи є 2;

*- вісімкова система* має алфавіт з восьми символів (0, 1, 2, 3, 4, 5, 6, 7), основа системи дорівнює 8;

*- шістнадцяткова система* має алфавіт з шістнадцяти символів (0, 1, 2, 3,…, 8, 9, A, B, C, D, E, F), основа системи дорівнює 16.

#### **Перетворення з десяткової системи числення у двійкову, вісімкову, шістнадцяткову**

*Метод поділу.* Для перетворення цілого числа з десяткової системи числення у будь-яку іншу позиційну систему необхідно розділити десяткове число на основу нової системи числення, потім отриману частку знову розділити на основу нової системи числення і так до тих пір, поки в частці не залишиться число менше за основу нової системи числення.

Число в новій системі числення запишеться у вигляді залишків від ділення, починаючи з останньої частки. Тобто перший залишок дає молодшу цифру, а останній – старшу.

*Метод множення.* Даний метод застосовується для перетворення десяткових дробів, зокрема для чисел менших одиницю. При цьому число множиться на основу числення, якщо результат ≥1, то в старший розряд записується це число, якщо ні, то нуль. Множимо на основу числення тільки дробову частину результату і повторюємо процедуру далі до отримання потрібного ступеня точності або до обнулення результату.

#### **Перетворення з двійкової, вісімкової, шістнадцяткової систем числення у десяткову**

Для перетворення числа із системи числення з основою *р* у десяткову систему числення необхідно скористатися формулою (1.1) і кожній позиції числа присвоїти певну вагу. Потім значення ваги позиції перемножується на коефіцієнт, що займає цю позицію. Результати операцій множення, виконаних для всіх позицій числа, додаються один до одного.

#### **Перетворення з двійкової системи числення у вісімкову і шістнадцяткову та навпаки**

Для перетворення з двійкової системи числення у вісімкову необхідно згрупувати (починаючи з молодшого розряду) по три біти (тріади), далі кожну групу записати однією вісімковою цифрою (таблиця 1.1).

Таблиця 1.1 – Перетворення двійкових тріад у вісімкові цифри

| Двійкові тріади | 000 | 001 |   | $00\,$ |  |  |
|-----------------|-----|-----|---|--------|--|--|
| Вісімкові цифри |     |     | - |        |  |  |

При необхідності старші розряди двійкового числа треба доповнювати нулями до 3-х розрядів (тріад) у двійковому коді.

Для перетворення з вісімкової системи числення у двійкову необхідно кожну цифру вихідного числа записати у вигляді еквівалентного трибітного двійкового числа (див. таблицю 1.1).

Для перетворення з двійкової системи числення у шістнадцяткову необхідно згрупувати (починаючи з молодшого розряду) по чотири біти (тетради), далі кожну групу записати однією шістнадцятковою цифрою (таблиця 1.2).

Таблиця 1.2 – Перетворення двійкових тетрад у шістнадцяткові цифри

| Двійкові <sub> </sub> 0000 0001 0010 0011 0100 0101 0110 0111 1000 1001 1010 1011 1100 1101 1110 1111 <sup>1</sup><br>тетради |  |  |  |  |  |  |  |  |
|----------------------------------------------------------------------------------------------------|--|--|--|--|--|--|--|--|
| Шістнад-<br>цяткові<br>цифри                                                                                                  |  |  |  |  |  |  |  |  |

Для перетворення з шістнадцяткової системи числення у двійкову необхідно кожну цифру вихідного числа записати у вигляді еквівалентного чотирибітного двійкового числа (див. таблицю 1.2).

Перетворення з вісімкової системи числення у шістнадцяткову і навпаки відбувається за допомогою двійкового коду. Для перетворення вісімкового числа в шістнадцяткову систему числення спочатку число перетворюють у двійкову

систему, потім, розбиваючи на тетради, починаючи з молодшого біта, перетворюють у шістнадцяткову за допомогою таблиці 1.2. Для перетворення числа з шістнадцяткової системи у вісімкову його перетворюють у двійкову систему, потім розбивають на тріади, починаючи з молодшого біта, і замінюють тріади відповідними еквівалентами у вісімковій системі (таблиця 1.1).

Приклади перетворення у позиційних системах числення наведено у додатку А, таблицю перетворення позиційних систем числення – у додатку Б.

#### **Арифметичні дії у різних системах числення**

Арифметичні операції в усіх позиційних системах числення виконуються за тими ж відомими правилами, з якими працюємо в десятковій системі.

Арифметика у двійковій системі числення заснована на використанні правил додавання, віднімання і множення.

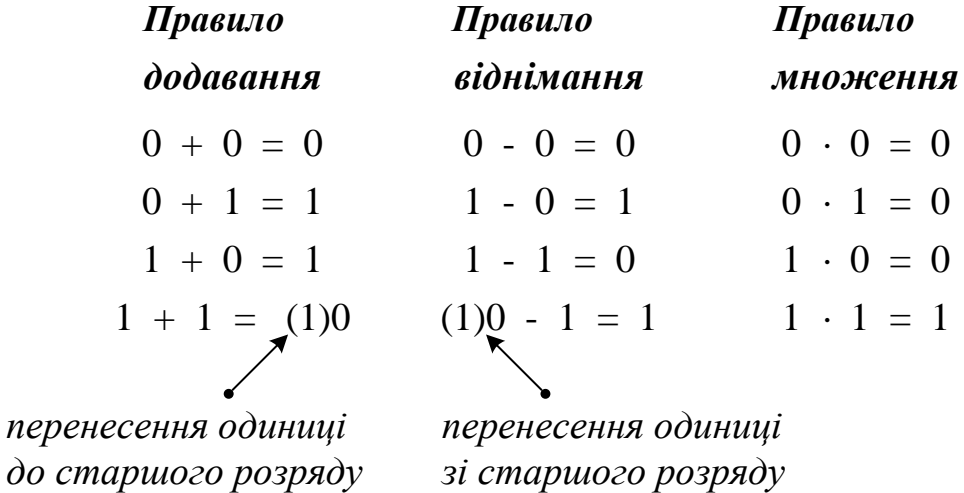

Двійкове додавання виконується за тими ж правилами, що і в десятковій системі числення, тобто порозрядно, але з тією лише різницею, що перенесення одиниці в старший розряд проводиться після того, як сума досягне не десяти, а двох  $(10<sub>2</sub>)$ .

*Примітка.* При додаванні кількох доданків стежити за одиницями перенесення в старші розряди, тому що ці одиниці можуть переходити не тільки в сусідні старші розряди, але і вище.

*При відніманні двійкових чисел*, якщо віднімається 0 – 1, то в даному випадку займається 1 зі старшого розряду. Ця зайнята одиниця зі старшого розряду переходить у молодший як дві одиниці (тобто старший розряд подається двійкою більшого степеня) 2 – 1=1. Відповідь записуємо 1.

*При множенні у двійковій системі числення* двох *n*-розрядних чисел отримуємо 2*<sup>n</sup> -*розрядний добуток*.* Множення виконується за допомогою операцій зсуву і додавання.

*У вісімковій та у шістнадцятковій системі числення* всі операції проводяться за тими ж правилами, за якими ці дії виконуються у десятковій системі. *Додавання* виконується порозрядно, починаючи з молодших розрядів. Кожний символ перетворюється у десяткову систему числення, потім виконується додавання, а результат обернено переводиться назад у вісімкову або шістнадцятому систему.

При виконанні операцій додавання і віднімання зручно використовувати вісімкову (шістнадцяткову) таблицю додавання, при виконанні операції множення – таблицю множення (додаток В).

#### **Приклади розв'язання задач**

1 Додати два числа:

a)  $10000000100_{(2)}+111000010_{(2)}=10111000110_{(2)};$ 

 $(6)$  223, 2<sub>(8)</sub> + 427, 54<sub>(8)</sub> = 652, 74<sub>(8)</sub>;

в)  $3B3,6(16) + 38B,4(16) = 73E, A(16)$ .

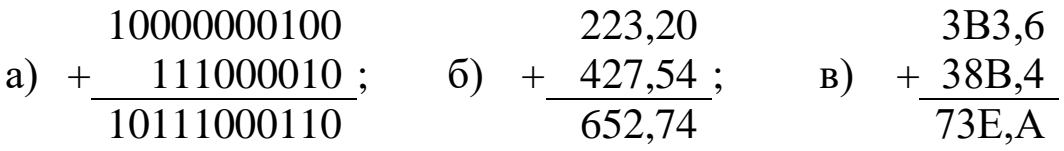

Виконуємо перевірку результатів розрахунків за допомогою переведення кожного числа в десяткову систему числення. Зрозуміло, що результат повинен співпадати.

a)  $10000000100_{(2)}=1\times2^{10}+1\times2^{2}=1024+4=1028_{(10)};$  $111000010_{(2)}=1\times2^{8}+1\times2^{7}+1\times2^{6}+1\times2^{1}=256+128+64+2=450_{(10)}$ ;  $10111000110_{(2)}=1\times2^{10}+1\times2^{8}+1\times2^{7}+1\times2^{6}+1\times2^{2}+1\times2^{1}=$ 

 $=1024+256+128+64+4+2=1478(10);$  $1028_{(10)}$  + 450<sub>(10)</sub> = 1478<sub>(10)</sub>.

Результати збігаються, тож обчислення виконано правильно.

6) 
$$
223,2_{(8)}=2\times8^2+2\times8^1+3\times8^0+2\times8^{-1}=128+16+3+0,25=147,25_{(10)};
$$
  
\n $427,54_{(8)}=4\times8^2+2\times8^1+7\times8^0+5\times8^{-1}+4\times8^{-2}=$   
\n $=256+16+7+0,625+0,0625=279,6875_{(10)};$   
\n $652,74_{(8)}=6\times8^2+5\times8^1+2\times8^0+7\times8^{-1}+4\times8^{-2}=$   
\n $=384+40+2+0,875+0,0625=426,9375_{(10)};$   
\n $147,25_{(10)}+279,6875_{(10)}=426,9375_{(10)}.$ 

Результати збігаються, тож обчислення виконано правильно.

в)  $3B3,6(16)=3\times16^2+11\times16^1+3\times16^0+6\times16^{1}=$  $=768+176+3+0,375=947,375<sub>(10)</sub>$ ;  $38B,4_{(16)}=3\times16^{2}+8\times16^{1}+11\times16^{0}+4\times16^{1}=$  $=768+128+3+11+0.25=907.25(10)$ ;  $73E, A_{(16)} = 7 \times 16^2 + 3 \times 16^1 + 14 \times 16^0 + 10 \times 16^1 =$  $=1792+48+3+14+0.625=1854.625(10);$  $947,375_{(10)}+907,25_{(10)}=1854,625_{(10)}$ .

Результати збігаються, тож обчислення виконано правильно.

2 Відняти число:

a)  $1100000011,011_{(2)}$ -101010111,1<sub>(2)</sub>=110101011,111<sub>(2)</sub>; б) 1510,2(8)-1230,54(8)=257,44(8);

в) 27D,  $D8_{(16)}$ -191,  $2_{(16)}$ = EC,  $B8_{(16)}$ .

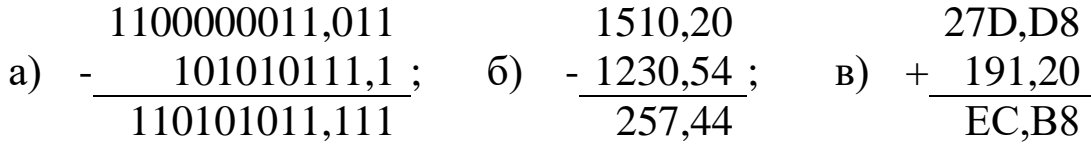

#### 3 Виконати множення:

a)  $100111_{(2)} \times 1000111_{(2)} = 101011010001_{(2)}$ ;

б) 1170,64(8)×6,3(8)=57334,134(8);

в) 61, $A_{(16)} \times 40$ , $D_{(16)} = 18B7$ , $52$ <sub>(16)</sub>.

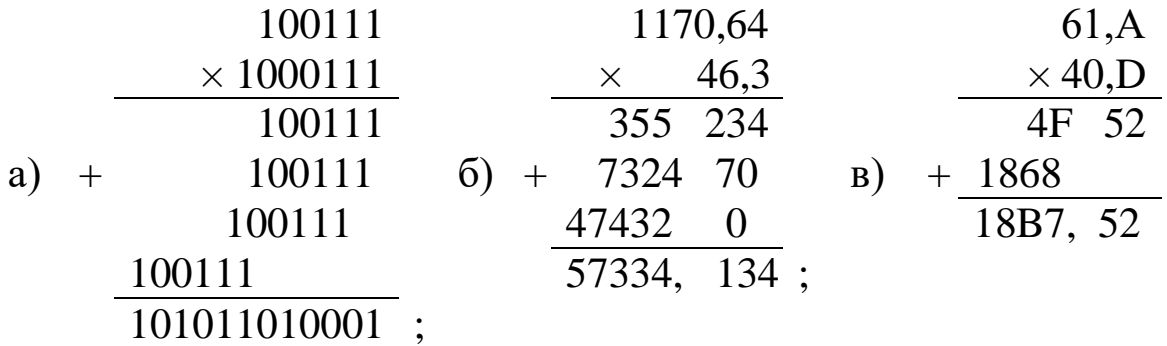

#### **Завдання**

#### **Арифметичні основи мікропроцесорних систем**

Згідно з номером у журналі групи обрати варіант індивідуального завдання. Завдання складається з п'яти пунктів.

1 Перевести число із десяткової системи у двійкову, вісімкову та шістнадцяткову системи числення.

- 2 Перевести число в десяткову систему числення.
- 3 Виконати додавання чисел.
- 4 Виконати віднімання чисел.

5 Виконати множення чисел.

*Примітка/.* У завданні 1б) отримати 5 знаків після коми у двійковому подані, у завданнях  $3 - 5$  перевірити правильність обчислень за допомогою переведення початкових даних і результатів у десяткову систему числення.

#### *Варіант 1*

- 1 a)  $666_{(10)}$ ; 6)  $153,25_{(10)}$ .
- 2 а) 1100111011<sub>(2);</sub> б)10110101,1<sub>(2)</sub>; в) 671,24<sub>(8)</sub>; г) 41A,6<sub>(16)</sub>.
- 3 a)  $10000011_{(2)}+1000011_{(2)}$ ;
	- $(6)$  1010010000<sub>(2)</sub>+1101111011<sub>(2)</sub>;
	- в) 110010,101<sub>(2)</sub>+1011010011,01<sub>(2)</sub>;
	- $r)$  356,5<sub>(8)</sub>+1757,04<sub>(8)</sub>;
	- д) 293,8<sub>(16)</sub>+3CC,98<sub>(16)</sub>.

4 a)  $100111001_{(2)}$ -110110<sub>(2)</sub>;

- б) 1111001110(2)-111011010(2);
- в) 1101111011,01<sub>(2)</sub>-101000010,0111<sub>(2)</sub>;

 $r)$  2025,  $2_{(8)}$ -131,  $2_{(8)}$ ; д) 2D8,4(16)-A3,B(16). 5 a)  $1100110_{(2)*}1011010_{(2)}$ ; б) 2001,6(8)\*125,2(8); в) 2С, $4_{(16)*}$ 12,98<sub>(16)</sub>.

#### *Варіант 2*

- 1 a)  $164_{(10)}$ ;
	- б) 712,25(10).
- 2 a)  $1001110011_{(2)}$ ;
	- б) 1111100111,01(2);
	- в)  $413,41$ <sub>(8)</sub>;
	- г)  $118,8C_{(16)}$ .
- 3 a)  $1100001100_{(2)}+1100011001_{(2)}$ ;
	- б) 110010001(2)+1001101(2);
	- в) 111111111,001<sub>(2)</sub>+1111111110,0101<sub>(2)</sub>;
	- г)  $1443,1_{(8)}+242,44_{(8)}$ ;
	- д) 2B4, $C_{(16)}$ +EA, $4_{(16)}$ .
- 4 a)  $1001101100_{(2)}$ -1000010111<sub>(2)</sub>;
	- б) 1010001000(2)-1000110001(2);
	- в) 1101100110,01<sub>(2)</sub>-111000010,1011<sub>(2)</sub>;
	- г) 1567,3<sub>(8)</sub>-1125,5<sub>(8)</sub>;
	- д)  $416,3(16)-255,3(16)$ .
- 5 a)  $100001_{(2)}$  \*  $1001010_{(2)}$ ;
	- б) 1723,2(8)\*15,2(8);
	- в)  $54,3(16)*9,6(16)$ .

- 1 a)  $273_{(10)}$ ; 6)  $156,25_{(10)}$ .
- 2 a)  $1100000000_{(2)}$ ; 6) $1011001101,00011_{(2)}$ ; в)  $1017,2_{(8)}$ ; г) 111, $B_{(16)}$ .
- 3 a)  $1110001000_{(2)}+110100100_{(2)}$ ;
	- $(6)$  1001001101<sub>(2)</sub>+1111000<sub>(2)</sub>;
	- в) 111100010,0101<sub>(2)</sub>+1111111,01<sub>(2)</sub>;
	- $\Gamma$ ) 573,04<sub>(8)</sub>+1577,2<sub>(8)</sub>;
	- д)  $108,8(16) + 21B,9(16)$ .
- 4 a)  $1010111001_{(2)}$ -1010001011<sub>(2)</sub>;
	- $(6)$  1110101011<sub>(2)</sub>-100111000<sub>(2)</sub>;
- в) 1110111000,011<sub>(2)</sub>-111001101,001<sub>(2)</sub>;
- $\Gamma$ ) 1300,3<sub>(8)</sub>-464,2<sub>(8)</sub>;
- д) 37С,4<sub>(16)</sub>-1D0,2<sub>(16)</sub>.
- 5 a)  $1011010_{(2)}$  \*  $1000010_{(2)}$ ;
	- б) 632,2(8)\*141,34(8);
	- в)  $2A,7(16)*18,8(16)$ .

- 1 a)  $105(10)$ ; 6)  $377,5(10)$ .
- 2 а)  $1100001001_{(2)}$ ; б)  $1111110110,01_{(2)}$ ; в)  $112,04_{(8)}$ ;
	- $\Gamma$ ) 334, $A_{(16)}$ .
- 3 a)  $101000011_{(2)}+110101010_{(2)}$ ;
	- $(6)$  111010010<sub>(2)</sub>+1011011110<sub>(2)</sub>;
	- в) 10011011,011<sub>(2)</sub>+1111100001,0011<sub>(2)</sub>;
	- $\Gamma$ ) 1364,44<sub>(8)</sub>+1040,2<sub>(8)</sub>;
	- д)  $158, A_{(16)} + 34, C_{(16)}$ .
- 4 a)  $1111111000_{(2)}$ -100010011<sub>(2)</sub>;
	- б) 1111101110(2)-11100110(2);
	- в) 1001100100,01<sub>(2)</sub>-10101001,1<sub>(2)</sub>;
	- г) 1405,3<sub>(8)</sub>-346,5<sub>(8)</sub>; д) 3DD,4<sub>(16)</sub>-303,A<sub>(16)</sub>.
- 5 a)  $1011100_{(2)}$ \* $1100100_{(2)}$ ;
	- б) 347,2(8)\*125,64(8);
	- в)  $10, A8_{(16)}$ \* 35,4<sub>(16)</sub>.

- 1 a)  $500_{(10)}$ ; 6)  $810,25_{(10)}$ .
- 2 a)  $1101010001_{(2)}$ ; 6)  $1101110001_{,0}11011_{(2)}$ ; в)  $1347_{,}17_{(8)}$ ;
	- г)  $155,6C_{(16)}$ .
- 3 a)  $1000101101_{(2)}+1100000010_{(2)}$ ;
	- $(6)$  1111011010<sub>(2)</sub>+111001100<sub>(2)</sub>;
	- в) 1001000011,1<sub>(2)</sub>+10001101,101<sub>(2)</sub>; г) 415,24<sub>(8)</sub>+1345,04<sub>(8)</sub>;
	- д)  $113,B_{(16)}+65,8(16)$ .
- 4 a)  $1101111100_{(2)}$ -100100010<sub>(2)</sub>;
	- б) 1011010110(2)-1011001110(2);
	- в) 1111011110,1101<sub>(2)</sub>-1001110111,1<sub>(2)</sub>; г) 1333,2<sub>(8)</sub>-643,2<sub>(8)</sub>;
	- д) 176,7<sub>(16)</sub>-E5,4<sub>(16)</sub>.
- 5 a)  $1101100_{(2)}$  \*  $1010011_{(2)}$ ;
	- $(6)$  516,54<sub>(8)</sub>\*44,64<sub>(8)</sub>;
	- в)  $61,8$ <sub>(16)</sub>\*48,9<sub>(16)</sub>.

- 1 a)  $218_{(10)}$ ; 6)  $176,25_{(10)}$ .
- 2 a)  $111000100_{(2)}$ ; 6)  $10110011,01_{(2)}$ ; в)  $1665,3_{(8)}$ ; г) FA,  $7_{(16)}$ .
- 3 a)  $11100000_{(2)}+1100000000_{(2)}$ ;
	- $(6)$  110101101<sub>(2)</sub>+111111110<sub>(2)</sub>;
	- в) 10011011,011<sub>(2)</sub>+1110110100,01<sub>(2)</sub>;
	- $\Gamma$ ) 1041,2<sub>(8)</sub>+1141,1<sub>(8)</sub>;
	- д)  $3C6,8(16) + B7,5(16)$
- 4 a)  $10110010_{(2)}$ -1010001<sub>(2)</sub>; 6)  $1101000000_{(2)}$ -10000000<sub>(2)</sub>;
	- в) 1100101111,1101<sub>(2)</sub>-100111000,1<sub>(2)</sub>;
	- $\Gamma$ ) 1621,44<sub>(8)</sub>-1064,5<sub>(8)</sub>;
	- д)  $1AC$ , $B_{(16)}$ -BD, $7_{(16)}$ .
- 5 a)  $1000000_{(2)}$ \* $110110_{(2)}$ ; 6)  $714,34_{(8)}$ \*  $133,4_{(8)}$ ;
	- в)  $16,B_{(16)}$ \*2B, $6_{(16)}$ .

- 1 a)  $306_{(10)}$ ; 6)  $218,5_{(10)}$ .
- 2 a)  $1111000111_{(2)}$ ; 6)  $1001111010,010001_{(2)}$ ; в)  $465,3_{(8)}$ ;
- г) 252,38 $(16)$ .
- 3 a)  $1000001101_{(2)}+1100101000_{(2)}$ ;
	- $(6)$  10100111110<sub>(2)</sub>+10001000<sub>(2)</sub>;
	- в) 1100111,00101<sub>(2)</sub>+101010110,011<sub>(2)</sub>; г) 520,4<sub>(8)</sub>+635,4<sub>(8)</sub>;
	- д) 2DB, $6_{(16)}$ +15E, $6_{(16)}$ .
- 4 a)  $1101000101_{(2)}$ -111111000<sub>(2)</sub>;
	- б) 11110101(2)-110100(2);
	- в) 1011101011,001<sub>(2)</sub>-1011001000,01001<sub>(2)</sub>;
	- г) 1034,4<sub>(8)</sub>-457,44<sub>(8)</sub>;
	- д) 239, А<sub>(16)</sub>-9С, 4<sub>(16)</sub>.
- 5. a)  $1101101_{(2)}$ \*101010<sub>(2)</sub>; 6)  $310,2_{(8)}$ \*40,5<sub>(8)</sub>;
	- в)  $18,4(16)$  \*35,4 $(16)$ .

- 1 a)  $167_{(10)}$ ; 6)  $607,5_{(10)}$ .
- 2 а)  $110010001_{(2)}$ ; б)  $1110011100, 111_{(2)}$ ; в) 704,6<sub>(8)</sub>; г) 367,38(16).
- 3 a)  $10101100_{(2)}+111110010_{(2)}$ ;
	- $(6) 1000000010_{(2)} + 110100101_{(2)}$ ;
	- в) 1110111010,10011<sub>(2)</sub>+1011010011,001<sub>(2)</sub>;
	- $r)$  355,2<sub>(8)</sub>+562,04<sub>(8)</sub>;
	- д)  $1E5,18(16)+3BA,78(16)$ .
- 4 a)  $1010110010_{(2)}$ -1000000000 $_{(2)}$ ;
	- б) 1111100110(2)-10101111(2);
	- в) 1101001010,101<sub>(2)</sub>-1100111000,011<sub>(2)</sub>;
	- $\Gamma$ ) 1134,54<sub>(8)</sub>-231,2<sub>(8)</sub>;
	- д) 2DE,  $6_{(16)}$ -12A,  $4_{(16)}$ .
- 5 а)  $10101_{(2)}$ \*11010<sub>(2)</sub>; б)  $575,2_{(8)}$ \*102,2<sub>(8)</sub>; в)  $55,4_{(16)}$ \*6,5<sub>(16)</sub>.

- 1 a)  $342_{(10)}$ ; 6)  $164,25_{(10)}$ .
- 2 a)  $1000110110_{(2)}$ ;
	- б) 1110010100,1011001(2);
	- в) 666,16 $(s)$ ;
	- г) 1С7,68 $_{(16)}$
- 3 a)  $1101010000_{(2)}+1011101001_{(2)}$ ;
	- $(6)$  100000101<sub>(2)</sub>+1100001010<sub>(2)</sub>;
	- в) 1100100001,01001<sub>(2)</sub>+1110111111,011<sub>(2)</sub>;
	- $r)$  242,  $2_{(8)}$ +1153,  $5_{(8)}$ ;
	- д)  $84,8(16) + 27E,8(16)$ .
- 4 a)  $1111110_{(2)}$ -1111011<sub>(2)</sub>;
	- $(6)$  1111100000<sub>(2)</sub>-111110011<sub>(2)</sub>;
	- в) 1111011111,1001<sub>(2)</sub>-1010111100,01<sub>(2)</sub>;
	- $\Gamma$ ) 1241,34<sub>(8)</sub>-1124,3<sub>(8)</sub>;
	- д) 15F, $A_{(16)}$ -159, $A_{(16)}$ .
- 5 a)  $1001010_{(2)}$ \*1101111<sub>(2)</sub>;
	- б) 1616,3(8)\* 61,3(8);
	- в)  $3A,38(16)$ <sup>\*</sup>64,4<sub>(16)</sub>.

- 1 a)  $524_{(10)}$ ; 6)  $579,5_{(10)}$ .
- 2 a)  $10111111_{(2)}$ ;
	- б) 10011000,1101011(2);
	- в)  $140,22_{(8)}$ ;
	- г) 1DE,  $54(16)$ .
- 3 a)  $1101010000_{(2)}+11100100_{(2)}$ ;
	- $(6)$  100110111<sub>(2)</sub>+101001000<sub>(2)</sub>;
	- в) 1111100100,11<sub>(2)</sub>+1111101000,01<sub>(2)</sub>;
	- $\Gamma$ ) 1476,3<sub>(8)</sub>+1011,1<sub>(8)</sub>;
	- д)  $3E0, A_{(16)}+135, 8_{(16)}$ .
- 4 a)  $1010010100_{(2)}$ -11101110<sub>(2)</sub>;
	- б) 10000001110(2)-10011100(2);
	- в) 1110100111,01<sub>(2)</sub>-110000001,1<sub>(2)</sub>;
	- $\Gamma$ ) 1542,5<sub>(8)</sub>-353,24<sub>(8)</sub>;
	- д)  $3EB, 8(16)-3BA, 8(16)$ .
- 5 a)  $111000_{(2)}$ \*100111<sub>(2)</sub>; 6) 157,4<sub>(8)</sub>\*101,1<sub>(8)</sub>; в)  $19,7<sub>(16)</sub> * 58,78<sub>(16)</sub>$ .

- 1 a)  $113_{(10)}$ ; 6) 535,1875<sub>(10)</sub>.
- 2 a)  $11101000_{(2)}$ ; 6)  $1101101000_{(2)}$ ;
	- в) 1600, 14<sub>(8)</sub>; г) 1E9, 4<sub>(16)</sub>.
- 3 a)  $1000111110_{(2)}+1011000101_{(2)}$ ;
- $\overline{6}$ ) 1001000<sub>(2)</sub>+1101101001<sub>(2)</sub>;
- в) 110110010,011<sub>(2)</sub>+1000011111,0001<sub>(2)</sub>;
- $\Gamma$ ) 620,  $2_{(8)}$  + 1453,  $3_{(8)}$ ;
- д)  $348,1_{(16)}+234,4_{(16)}$ .
- 4 a)  $1100001010_{(2)}$ -10000011<sub>(2)</sub>;
	- б) 1101000001(2)-10000010(2);
	- в) 110010110,011<sub>(2)</sub>-10010101,1101<sub>(2)</sub>;
	- $\Gamma$ ) 1520,5<sub>(8)</sub>-400,2<sub>(8)</sub>;
	- д)  $368,4_{(16)}$ -239,6<sub>(16)</sub>.
- 5 а)  $1100110_{(2)}$ \* $110010_{(2)}$ ; б)  $177,4_{(8)}$ \* $23,4_{(8)}$ ; в)  $10,6_{(16)}$ \* $26,8_{(16)}$ .

- 1 a)  $294_{(10)}$ ; 6)  $950,25_{(10)}$ .
- 2 a)  $10000011001_{(2)}$ ; 6)  $1101100, 01_{(2)}$ ; в)  $1053, 2_{(8)}$ ; г)  $200, 6_{(16)}$ .
- 3 a)  $1000111110_{(2)}+10111111_{(2)}$ ;
	- $(6)$  1111001<sub>(2)</sub>+110100110<sub>(2)</sub>;
	- в) 1001110101,00011<sub>(2)</sub>+1001001000,01<sub>(2)</sub>;
	- $\Gamma$ ) 104,4<sub>(8)</sub>+1310,62<sub>(8)</sub>;
	- д) 2BD,3 $_{(16)}$ +EB,C $_{(16)}$ .
- 4 a)  $11110111_{(2)}$ -11110100<sub>(2)</sub>;
	- б) 1001100111(2)-101100111(2);
	- в) 1100110111,001<sub>(2)</sub>-1010001101,0011<sub>(2)</sub>;
	- г) 631,  $1_{(8)}$ -263,  $2_{(8)}$ ;
	- д)  $262,8_{(16)}$ -1D6,88<sub>(16)</sub>.
- 5 а)  $111101_{(2)}$ \* $1111_{(2)}$ ; б)  $1751,2_{(8)}$ \*77,24<sub>(8)</sub>; в)  $40,4_{(16)}$ \*54,6<sub>(16)</sub>.

### *Варіант 13*

- 1 a)  $617_{(10)}$ ; 6)  $412{,}25_{(10)}$ .
- 2 a)  $110111101_{(2)}$ ; 6)  $111001000, 01_{(2)}$ ; в) 1471,17<sub>(8)</sub>; г) 3EC,5<sub>(16)</sub>.
- 3 a)  $1110100100_{(2)}+1010100111_{(2)}$ ;
	- б) 1100001100(2)+1010000001(2);
	- в) 1100111101,10101<sub>(2)</sub>+1100011100,0011<sub>(2)</sub>;
	- г) 750,16<sub>(8)</sub>+1345,34<sub>(8)</sub>;
	- д)  $158,4(16)+396,8(16)$ .
- 4 a)  $10000000010_{(2)}$ -100000001<sub>(2)</sub>;
	- $(6)$  1110111111<sub>(2)</sub>-1010001<sub>(2)</sub>;
	- в) 1011001100,1<sub>(2)</sub>-100100011,01<sub>(2)</sub>;
	- $\Gamma$ ) 1110,62<sub>(8)</sub>-210,46<sub>(8)</sub>;
	- д)  $1D8, D8<sub>(16)</sub> 110, 4<sub>(16)</sub>.$
- 5 а)  $11001_{(2)}$ \*1011100<sub>(2)</sub>; б)  $1440,4_{(8)}$ \*17,6<sub>(8)</sub>; в)  $14,8(16)*4A,3(16)$ .

- 1 a)  $1047_{(10)}$ ; 6)  $814,5_{(10)}$ .
- 2 a)  $1101100000_{(2)}$ ; 6)  $1011010101$ ,  $1_{(2)}$ ;
	- в) 452,63<sub>(8)</sub>; г) 1E7,08<sub>(16)</sub>.
- 3 a)  $1101100101_{(2)}+100010001_{(2)}$ ;
	- $(6)$  1100011<sub>(2)</sub>+110111011<sub>(2)</sub>;
	- в) 1010101001,01<sub>(2)</sub>+10011110,11<sub>(2)</sub>;
	- $\Gamma$ ) 1672,  $2_{(8)}+266$ ,  $2_{(8)}$ ;
	- д)  $18B, A_{(16)} + 2E9, 2_{(16)}$ .
- 4 a)  $1110111011_{(2)}$ -100110111<sub>(2)</sub>;
	- б)  $1110000101_{(2)}$ -1001110<sub>(2)</sub>;
	- в) 1011110100,0011<sub>(2)</sub>-101001011,001<sub>(2)</sub>;
	- $\Gamma$ ) 1560,22<sub>(8)</sub>-1142,2<sub>(8)</sub>;
	- д)  $1A5,8_{(16)}$ -7D, $A_{(16)}$ .
- 5 a)  $111100_{(2)}$ \* $111100_{(2)}$ ; 6)  $274,5_{(8)}$ \* $31,34_{(8)}$ ;
	- в)  $13,4_{(16)}$ \*38,48<sub>(16)</sub>.

- 1 a)  $887_{(10)}$ ; 6)  $801,5_{(10)}$ .
- 2 a)  $1010100001_{(2)}$ ; 6)  $1011110000, 100101_{(2)}$ ; в)  $1034, 34_{(8)}$ ; г) 72,6<sub>(16)</sub>.
- 3 a)  $1010110101_{(2)}+101111001_{(2)}$ ;
	- $(6)$  1111100100<sub>(2)</sub>+100110111<sub>(2)</sub>;
	- в) 111111101,01<sub>(2)</sub>+1100111100,01<sub>(2)</sub>;
	- г)  $106, 14_{(8)} + 322, 5_{(8)}$ ;
	- д)  $156,98(16) + D3,2(16)$ .
- 4 a)  $1111100100_{(2)}$ -110101000<sub>(2)</sub>;
	- $(6)$  1110110100<sub>(2)</sub>-1101010101<sub>(2)</sub>;
	- в) 1100001,0101<sub>(2)</sub>-1011010,101<sub>(2)</sub>;
	- $\Gamma$ ) 537,24<sub>(8)</sub>-510,3<sub>(8)</sub>;
	- д) 392, В<sub>(16)</sub>-149, 5<sub>(16)</sub>.
- 5 а)  $111100_{(2)}$ \*1101001<sub>(2)</sub>; б)  $1567,2_{(8)}$ \*147,2<sub>(8)</sub>; в)  $44,8(16)$  \*13,6(16).

# *Варіант 16*

1 a)  $969_{(10)}$ ; 6)  $973,375_{(10)}$ .

- 2 a)  $10100010_{(2)}$ ; 6)  $110010010, 101_{(2)}$ ; в)  $605, 02_{(8)}$ ; г)  $3C8, 8_{(16)}$ .
- 3 a)  $1111010100_{(2)}+10000000010_{(2)}$ ;
	- $(6)$  101001011<sub>(2)</sub>+10000000010<sub>(2)</sub>;
	- в) 1011101001,1<sub>(2)</sub>+1110111,01<sub>(2)</sub>;
	- $\Gamma$ ) 1053,34<sub>(8)</sub>+1513,2<sub>(8)</sub>;
	- д) 40А, $E8_{(16)}$ +92,7<sub>(16)</sub>.
- 4 a)  $1001100011_{(2)}$ -1111111110<sub>(2)</sub>;  $(6)$  1110001000<sub>(2)</sub>-1011110<sub>(2)</sub>; в) 10000010111,001<sub>(2)</sub>-1000010,01<sub>(2)</sub>; г) 553,2<sub>(8)</sub>-105,5<sub>(8)</sub>; д) 298,9<sub>(16)</sub>-67,4<sub>(16)</sub>.
- 5 a)  $1110000_{(2)}$ \*1000101<sub>(2)</sub>; 6)  $436,2_{(8)}$ \*57,14<sub>(8)</sub>;
- в)  $61,4_{(16)}$ \*1Е,B8<sub>(16)</sub>.

- 1 a)  $163_{(10)}$ ; 6)  $694,375_{(10)}$ .
- 2 а) 1001101001<sub>(2)</sub>; б) 1000001101,01<sub>(2)</sub>; в) 247,1<sub>(8)</sub>; г) 81,4<sub>(16)</sub>.
- 3 a)  $1010111011_{(2)}+11001000_{(2)}$ ;
	- $(6)$  1111101010<sub>(2)</sub>+1101100100<sub>(2)</sub>;
	- в) 1100011100,1001<sub>(2)</sub>+10111100,1<sub>(2)</sub>;
	- $\Gamma$ ) 1711,6<sub>(8)</sub>+1763,34<sub>(8)</sub>;
	- д)  $30A,4_{(16)}+89,48_{(16)}$ .
- 4 a)  $111100101_{(2)}$ -1101101<sub>(2)</sub>;
	- б) 1001011100(2)-110110101(2);
	- в) 1110011001,1011<sub>(2)</sub>-1101101100,11<sub>(2)</sub>;
	- $\Gamma$ ) 1617,4<sub>(8)</sub>-1442,6<sub>(8)</sub>;
	- д) 36С, 2<sub>(16)</sub>-38, 5<sub>(16)</sub>.
- 5 a)  $1100001_{(2)}$ \*1011100<sub>(2)</sub>; 6) 104,54<sub>(8)</sub>\*66,3<sub>(8)</sub>; в) 4D, $A_{(16)}$ \*69,6<sub>(16)</sub>.

- 1 a)  $917_{(10)}$ ; 6)  $74,5_{(10)}$ .
- 2 а) 1110011100<sub>(2)</sub>; б) 111110100,101<sub>(2)</sub>; в) 1446,62<sub>(8)</sub>;
	- г) 9С,  $D_{(16)}$ .
- 3 a)  $11100101_{(2)}+111011111_{(2)}$ ;
	- б)  $1101111_{(2)}+1000010_{(2)}$ ;
	- в) 1000010100,011<sub>(2)</sub>+1111110111,011<sub>(2)</sub>;
	- $\Gamma$ ) 1664,1<sub>(8)</sub>+501,3<sub>(8)</sub>;
	- д) 1 $F0,6(16)+34,4(16)$ .
- 4 a)  $1011110110_{(2)}$ -1001011001<sub>(2)</sub>;
	- $(6)$  1101101110<sub>(2)</sub>-1000111000<sub>(2)</sub>;
	- в) 1101110010,01<sub>(2)</sub>-111110110,01<sub>(2)</sub>;
	- $\Gamma$ ) 1653,  $1_{(8)}$ -415, 6<sub>(8)</sub>;
	- д)  $1B9,4(16)-1B4,6(16)$ .

5 a)  $1010000_{(2)}$ \*1101011<sub>(2)</sub>; 6)  $1605,14_{(8)}$ \*22,04<sub>(8)</sub>; в) 24,4 $_{(16)}$ \*5Е,4 $_{(16)}$ .

# *Варіант 19*

- 1 a)  $477_{(10)}$ ; 6)  $863{,}25_{(10)}$ .
- 2 а) 101011100<sub>(2)</sub>; б) 11100011,1<sub>(2)</sub>; в) 1762,7<sub>(8)</sub>; г) 1B5,6<sub>(16)</sub>.
- 3 a)  $1011010111_{(2)}+1011110101_{(2)}$ ;
	- $(6)$  1110001001<sub>(2)</sub>+1110101011<sub>(2)</sub>;
	- в) 1100011000,101<sub>(2)</sub>+10000010100,1<sub>(2)</sub>;
	- $\Gamma$ ) 1742,4<sub>(8)</sub>+456,1<sub>(8)</sub>;
	- д) 29E,  $3(16)$ +D8, $4(16)$ .
- 4 a)  $1000001000_{(2)}$ -101110000<sub>(2)</sub>;
	- $(6)$  1111011010<sub>(2)</sub>-101001001<sub>(2)</sub>;
	- в) 1101101,1011<sub>(2)</sub>-111110,001<sub>(2)</sub>;
	- $\Gamma$ ) 1026,66<sub>(8)</sub>-124,2<sub>(8)</sub>;
	- д)  $3E0,2<sub>(16)</sub>$ -1EA,2<sub>(16)</sub>.
- 5 a)  $1101101_{(2)}$ \*100000<sub>(2)</sub>; 6)  $1355,5_{(8)}$ \*125,64<sub>(8)</sub>;
- в)  $20,4_{(16)}$ \*2F,4<sub>(16)</sub>.

- 1 a)  $804_{(10)}$ ; 6)  $207,625_{(10)}$ .
- 2 a)  $10010000_{(2)}$ ; 6)  $1110101100, 1011_{(2)}$ ; в)  $1164, 36_{(8)}$ ;
	- г)  $1D5, C8_{(16)}$ .
- 3 a)  $1100010100_{(2)}+1100011010_{(2)}$ ;
	- $(6)$  1001001<sub>(2)</sub>+1100010001<sub>(2)</sub>;
	- в) 1000110,101<sub>(2)</sub>+1010010001,001<sub>(2)</sub>;
	- $\Gamma$ ) 433,4<sub>(8)</sub>+1774,2<sub>(8)</sub>;
	- д) F7,4 $_{(16)}$ +178,4 $_{(16)}$ .
- 4 a)  $10111110_{(2)}$ -1100010<sub>(2)</sub>;
	- б)  $1111110000_{(2)}$ -100111011<sub>(2)</sub>;
	- в) 1011011100,011<sub>(2)</sub>-111011111,1<sub>(2)</sub>;
	- $\Gamma$ ) 314,54<sub>(8)</sub>-77,14<sub>(8)</sub>;
	- д) 233,68<sub>(16)</sub>-DB,4<sub>(16)</sub>.
- 5 a)  $1110010_{(2)}$  \*1010111<sub>(2)</sub>;
	- б) 242,2(8)\*73,2(8);
	- в)  $1D, A_{(16)}$ \*8,4<sub>(16)</sub>.

# **Практична робота 2**

# **Пам'ять мікропроцесорних систем, її види**

**Мета роботи** – опанувати побудову внутрішньої пам'яті мікропроцесорної системи, що складається із постійного запам'ятовуючого пристрою (ПЗП) і статичного оперативного запам'ятовуючого пристрою (ОЗП), якщо процесорна система працює у реальному режимі часу.

# **Загальні відомості**

*Система пам'яті* є функціональною частиною мікропроцесорної системи, призначеної для запису, зберігання і видачі інформації. Технічні засоби, що реалізовують функції пам'яті називаються пристроями, які запам'ятовують, або *запам'ятовуючими пристроями.*

Пристрої, що запам'ятовують (ЗП), є найважливішою складовою частиною будь-якого обчислювального пристрою, у тому числі і побудованого на мікропроцесорних великих інтегральних схемах (ВІС).

*За функціональним призначенням ЗП*, використовувані в мікропроцесорних системах, можна розділити на такі групи:

 *надоперативні* ЗП – набір регістрів, вміст яких безпосередньо використовується при обробці інформації у мікропроцесорі;

 *кеш-пам'ять* допоміжна оперативна пам'ять, недоступна для програміста, служить для підвищення швидкодії МП;

 *оперативні ЗП*, що зберігають оперативну інформацію (операнди, частини програми), потрібну в процесі роботи;

 *постійні ЗП*, призначені для тривалого зберігання незмінної у процесі роботи мікроЕОМ інформації (програм, мікропрограм, констант);

 *напівпостійні ЗП*, який за виконуваними функціями повністю відповідають постійним ЗП, але відрізняються від останніх можливістю швидкої зміни інформації, що зберігається у них, при необхідності зміни програм або констант за обмежений час;

 *зовнішні ЗП* для зберігання великих об'ємів інформації, з невеликою питомою вартістю біта інформації, що зберігається;

 *буферні ЗП* для узгодження різних рівнів системи пам'яті мікроЕОМ між собою і зовнішніх пристроїв із системою пам'яті.

Запам'ятовуючі пристрої мікроЕОМ можуть бути реалізовані на основі тільки ВІС ОЗП. Проте втрата інформації при вимкненні живлення, вища питома вартість біта інформації, що зберігається, і ряд інших причин привели до широкого використання в мікроЕОМ постійних і напівпостійних ЗП.

Пристрої, що запам'ятовують, характеризуються рядом якісних показників.

1 *Ємність ЗП* визначається максимально можливою кількістю бітів інформації, що зберігається.

2 *Ширина вибірки* визначається кількістю інформації, записуваної ЗП або витягуваної з нього за одне звернення.

3 *Час звернення* визначається з моменту подачі у пристрій сигналу запису або читання до того моменту, коли закінчаться всі дії, пов'язані з виконуваною операцією, і пристрій буде готовий прийняти та реалізувати наступну операцію звернення до накопичувача інформації.

4 *Швидкість обміну інформацією між ЗП й іншими пристроями* є важливим параметром пристроїв, що запам'ятовують. Вона визначається кількістю бітів (байтів), передаваних в одиницю часу.

5 *Показник питомої вартості* застосовується для оцінки економічних характеристик ЗП. Він визначається відношенням його вартості до інформаційної ємності, тобто вартості біта інформації, що зберігається.

6 *Надійність*, а для систем спеціального призначення – *масогабаритні показники і споживана потужність* є для ЗП істотними характеристиками.

7 Одна з характеристик ЗП – здатність зберігати інформацію при вимкненні джерел живлення. У цьому випадку розрізняють *енергозалежну або незалежну пам'ять*.

#### **Постійні запам'ятовуючі пристрої**

*Постійні запам'ятовуючі пристрої (ПЗП)* у мікропроцесорних обчислювальних системах служать для зберігання програм та іншої незмінної інформації. Важлива перевага ПЗП в порівнянні з ОЗП – збереження інформації при вимиканні живлення. Вартість біта інформації, що зберігається у ПЗП, може бути майже на порядок нижче, ніж в ОЗП. Постійні ЗП можуть бути реалізовані на основі різних фізичних принципів та елементів і відрізняються способом занесення інформації, кратністю занесення, способом стирання.

В даний час застосовуються такі види ПЗП:

 програмовані на заводі-виготовнику або масочні ПЗП (МПЗП);

програмовані користувачем;

перепрограмовані ПЗП.

Перші два види ПЗП допускають тільки одноразове програмування, третій вид дозволяє змінювати інформацію, що зберігається в ньому, багато разів.

*Програмовані масочні ПЗП* програмуються їх виготовником, який за підготовленою користувачем інформацією робить фотошаблони, за допомогою яких заносить цю інформацію у процесі виробництва на кристал ПЗП. Цей спосіб найдешевший і призначений для великосерійного виробництва ПЗП.

*Масочні ПЗП* будуються на основі діодів, біполярних і МДП- транзисторів. У діодних ПЗП діоди включені в тих перетинах матриці, які відповідають запису «1», і відсутні в місцях, де повинен бути записаний «0». Оскільки діодна матриця є елементом з гальванічними зв'язками, то вихідні сигнали мають ту ж форму, що і вхідні. Таким чином, якщо на входи подаються напруги постійних рівнів, то і на виходах рівні будуть також постійними, тому відпадає необхідність у вихідному регістрі для зберігання інформації.

*Масочні ПЗП на біполярних і МДП-транзисторах* також будуються у вигляді матриць. Масочні ПЗП характеризуються великою надійністю, але при їх виготовленні виникає ряд незручностей для замовника і виготовника.

Велика номенклатура ПЗП і мала їх тиражність потребують від виготовника підвищених витрат на фотошаблони, що збільшує вартість ПЗП. Відсутня можливість оперативно змінювати інформацію в ПЗП без виготовлення нової ІС, що особливо незручно на етапі розроблення програм системи.

*Програмовані користувачем ПЗП* – більш універсальні і, отже, дорожчі прилади. Вони є матрицями біполярних приладів, зв'язки яких з адресними і розрядними шинами руйнуються при занесенні (на спеціальних програмуючих пристроях) відповідних кодових комбінацій. Ці пристрої виробляють напруги, необхідні і достатні для перепалювання плавких перемичок у вибраних елементах ПЗП. Можливість програмування користувачем зробила ПЗП цього типу надзвичайно зручними при розробці мікроЕОМ.

Найбільшого поширення набули ПЗП *з ультрафіолетовим* (УФ*) стиранням* серії К573, з плавкими перемичками серій К556 і К541, з електричним стиранням і записом інформації серій К558, К1601, К1609.

*Перепрограмуючі ПЗП* – це ПЗП із змінним вмістом. На затворах матриці МОП-транзисторів тривалий час можуть зберігатися заряди, які створюють заданий код. Всі перепрограмуючі ПЗП є МОП-приладами.

При необхідності в перепрограмуванні мікросхеми заздалегідь записану інформацію стирають УФ променем через прозоре кварцове віконце на поверхні корпусу мікросхеми. Час збереження інформації в мікросхемах ПЗП даного типу визначається якістю призатворного діелектрика і для сучасних мікросхем складає десять років і більше.

Мікросхеми ПЗП з електричним стиранням інформації популярні у розробників мікропроцесорної техніки завдяки можливості швидкого стирання і запису, великій допустимій кількості циклів перезапису інформації (10000 разів і більше). Проте вони достатньо дорогі і складні в порівнянні з мікросхемами ПЗП з УФ стиранням і тому поступаються останнім за ступенем використання у мікропроцесорній апаратурі. Основу комірки, що запам'ятовує, в ПЗП з електричним стиранням складає МОП-транзистор з плаваючим затвором, такий же, як і в ПЗП з УФ стиранням. Але в

мікросхемах даного типу технологічними методами забезпечено можливість зворотного тунелювання, тобто відбору електронів з плаваючого затвора, що дозволяє вибірково стирати занесену інформацію.

### **Оперативні запам'ятовуючі пристрої**

*За принципом зберігання інформації* напівпровідникові оперативні запам'ятовуючі пристрої (ОЗП) поділятьюся на *динамічні і статичні*.

*Динамічні пристрої, що запам'ятовують,* будуються на основі елемента, що запам'ятовує, зберігають свій стан тільки певний проміжок часу і тому вимагають періодичного відновлення. Елементом динамічних напівпровідникових ЗП служить конденсатор, в якому інформація зберігається у формі наявності або відсутності заряду. Через витоки поступово зменшується заряд на конденсаторі, що запам'ятовує; для відновлення заряду конденсатор, що запам'ятовує, періодично вмикають до джерела живлення.

*Статичні пристрої, що запам'ятовують,* є найбільш поширеним видом пам'яті мікропроцесорних систем. Більшість статичних пристроїв, що запам'ятовують, реалізуються на основі МОП-технології, але існують і статичні ЗП на біполярних схемах.

Елемент пам'яті статичного ЗП є звичайним тригером. Він може бути встановлений або в стан «1», або в стан «0». Якщо тригер встановлений в «1», то цей стан зберігається до тих пір, поки не буде проведене скидання тригера або не буде вимкнене живлення.

#### **Приклад вирішення завдання**

Припустимо, адреси, що покриваються ПЗП і ОЗП:

#### ПЗП від 00000Н до 03FFFH; ОЗП від 0C0000H до 0FFFFFH.

Шина адреси є 20 – розрядною, отже адрес пам'яті записується на п'яти 16-кових розрядах (один 16-ковий розряд подається на 4 двійкових). В адресах ОЗП в цьому випадку перше значення «0»пишеться для визначення C і F, як символів числа, а не букв.

#### *Визначення ємності ПЗП і ОЗП*

За отриманим діапазоном адрес визначимо ємність ПЗП і ОЗП. Знайдемо кількість розрядів, що змінюються, і запишемо адресу в двійковому коді.

#### *ПЗП*

Початкова адреса: 00000000000000000000 в. Кінцева адреса: 00000011111111111111в. Змінилися 14 розрядів, отже, ємність ПЗП – 2<sup>14</sup>. Для 8-розрядної шини даних ємність ПЗП –  $2^{14}\!\!\times\!\!8$ :  $2^{14} = 2^{10} \times 2^4$ ,  $2^{10} = 1K - \text{kino}$ біт, таким чином, ємність ПЗП дорівнює 16К×8.

# *ОЗП*

Початкова адреса: 11000000000000000000в.

Кінцева адреса: 11111111111111111111в.

Змінилися 18 розрядів.

Для 8-розрядної шини даних ємність ОЗП дорівнює  $2^{18} \times 8$ ,

$$
2^{18} = 2^{10} \times 2^8 = 256
$$
K,

таким чином, ємність ОЗП дорівнює 256К×8.

*Для зображення схеми необхідно визначити:*

• ємності мікросхем ОЗП і ПЗП (за таблицею 2.2);

• структури ОЗП і ПЗП (кількість мікросхем, спосіб з'єднання);

• загальну структуру пам'яті.

Як приклад ПЗП має ємність  $16K \times 1$  (рисунок 2.1), а ОЗП – 128К×8 (рисунок 2.2).

Таким чином, схема ПЗП має 14 адресних входів 16 К =  $2^{14}$ , один вхід / вихід даних і вхід CS (вибірки кристала).

Схема ОЗП має 17 адресних входів 128К =  $2^{17}$ , 8 входів/виходів даних, входи CS і *<sup>W</sup>* / *<sup>R</sup>* .

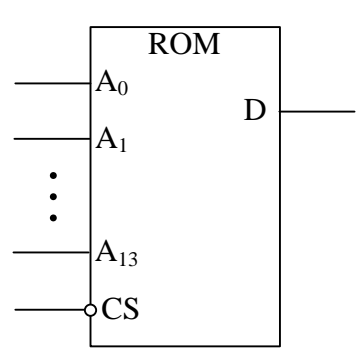

Рисунок 2.1 – Мікросхема ПЗП 16К×1

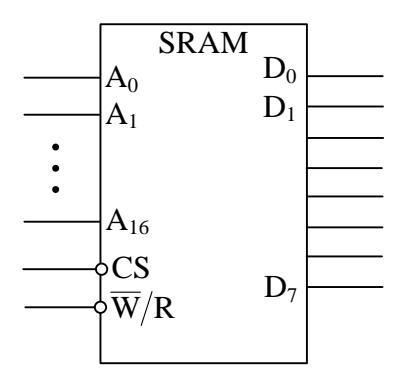

Рисунок 2.2 – Мікросхема ОЗП 128К×8

#### *Визначення ПЗП і ОЗП*

*Структура ПЗП*

Ємність ПЗП - 16К×8. Ємність мікросхеми - 16К×1, отже, для отримання потрібної ємності ПЗП необхідно об'єднати паралельно по адресних входах і входу CS 8 мікросхем, кожна з яких забезпечить один розряд шини даних (рисунок 2.3).

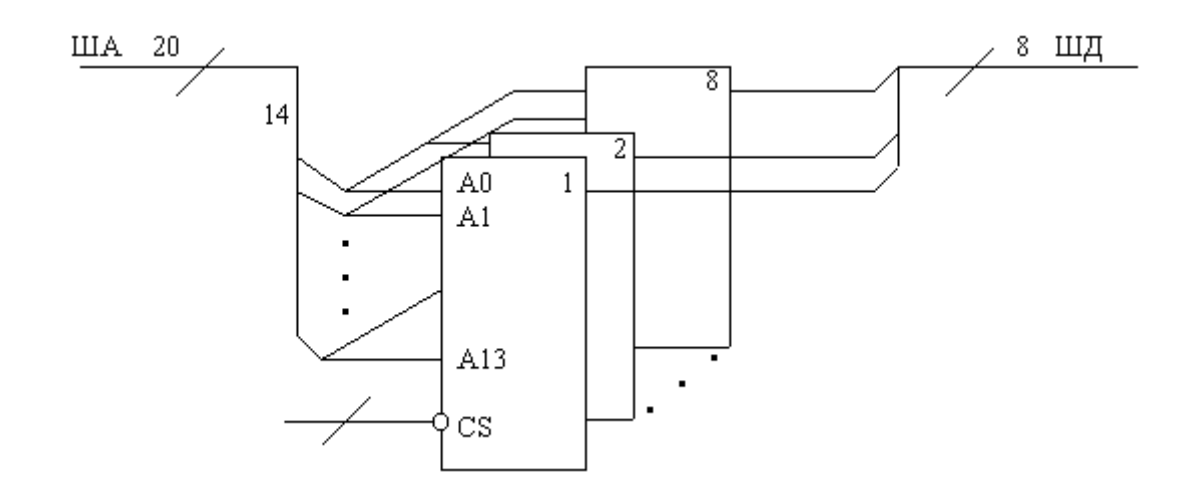

Рисунок 2.3 – Структура ПЗП  $16K \times 8$ 

*Структура ОЗП*

 $\epsilon_{\text{MHicto}}$  ОЗП – 256К $\times$ 8, ємність мікросхеми – 128К $\times$ 8, отже, для побудови такого ОЗП необхідні 2 мікросхеми.

Для побудови ОЗП звернемося до адрес, на яких працює ця пам'ять. За завданням змінюються 18 молодших розрядів А<sup>0</sup> – А17. Для кожної мікросхеми можуть змінюватися лише 17 адрес  $A_0$  -  $A_{16}$ . Таким чином, старший розряд визначає напрямок на мікросхему. Якщо А<sup>17</sup> - 0, буде задіяна перша мікросхема ОЗП, якщо 1 – друга (рисунок 2.4).

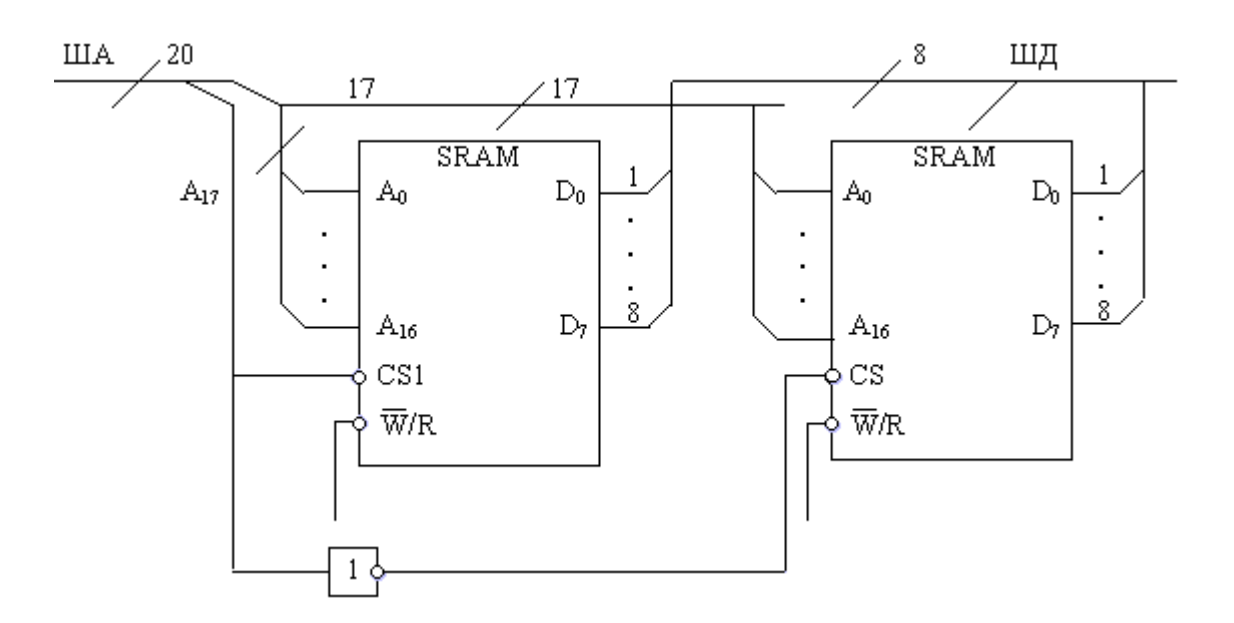

Рисунок 2.4 – Структура ОЗП 256К $\times$ 8

Загальна структура пам'яті наведена на рисунку 2.5. За завданням початкові адреси ПЗП та ОЗП такі: ПЗП (00000H - 00000000000000000000в), ОЗП (0C0000H - 11000000000000000000в).

ПЗП працює за станом розрядів  $A_{19}$ ,  $A_{18}$  – 00, а за станом А19, А<sup>18</sup> – 11 працює ОЗП. За допомогою найпростішої логіки можна побудувати дешифратор напрямків ПЗП / ОЗП (рисунок 2.6).

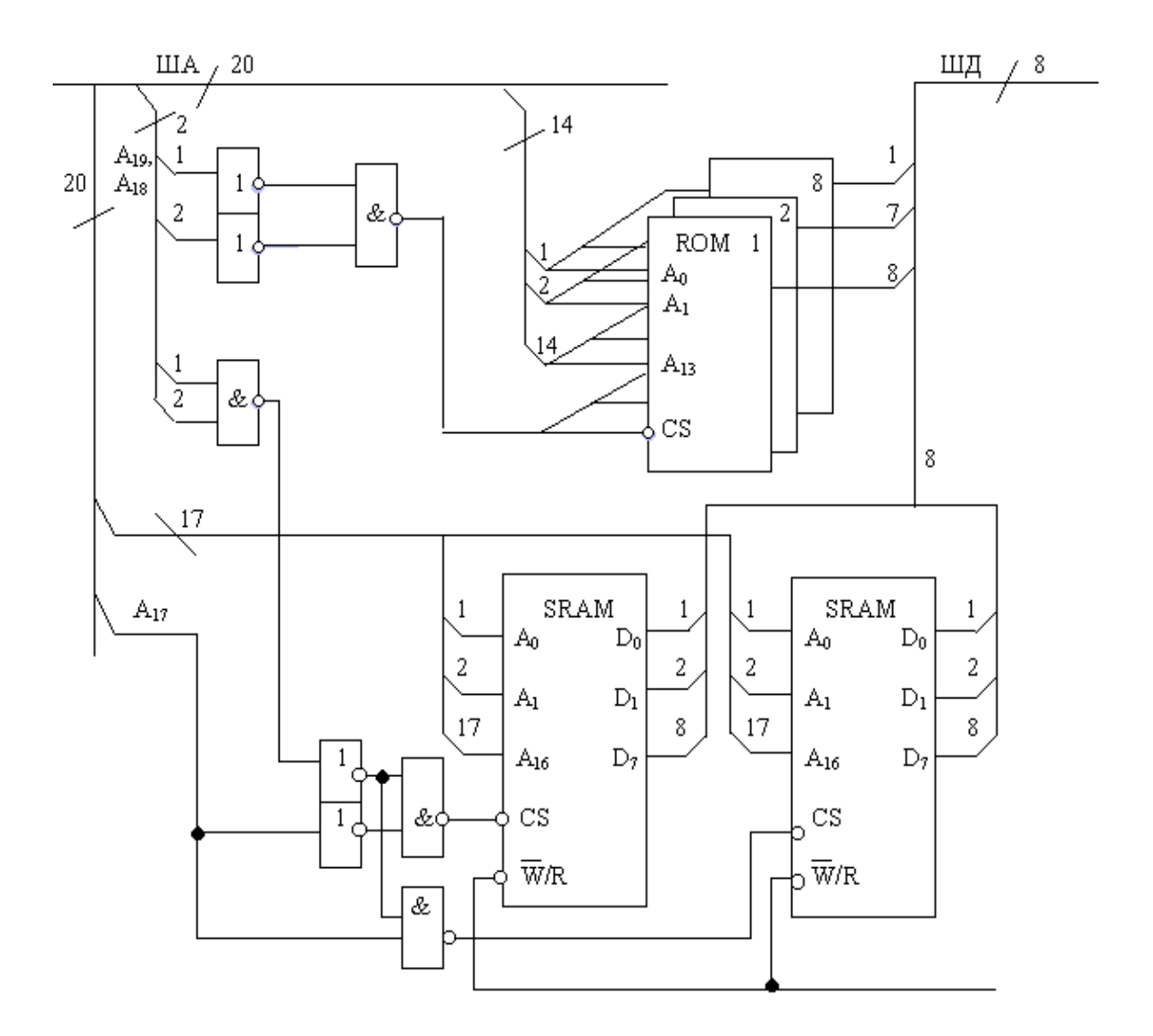

Рисунок 2.5 – Загальна структура проектованої пам'яті

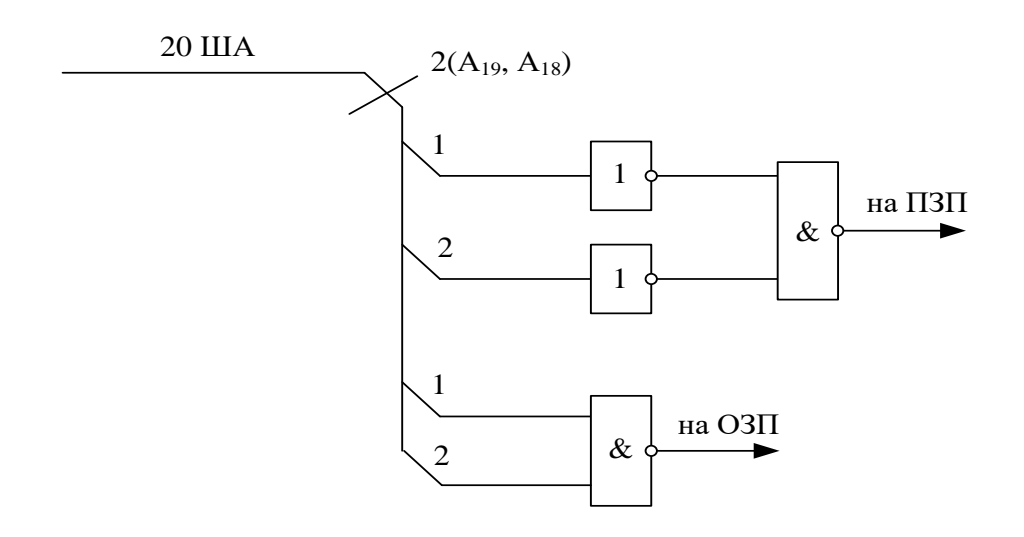

Рисунок 2.6 – Дешифратор напрямків ПЗП-ОЗП

#### **Завдання**

#### **Побудова внутрішньої пам'яті мікропроцесорної системи, що складається з ПЗП і статичного ОЗП**

Побудувати внутрішню пам'ять мікропроцесорної системи, що складається з ПЗП і статичного ОЗП. Процесорна система працює в реальному режимі.

Розрядність ША - 20, ШД - 8.

Адреси, що використовуються просторами ПЗП і ОЗП, і ємність мікросхеми вибрати з таблиць 2.1, 2.2.

#### **Вибір варіанта**

Адреси, що використовуються ПЗП (таблиця 2.1), визначаються за передостанньою цифрою номера залікової книжки, а ОЗП – за останньою.

Ємність мікросхеми ПЗП (таблиця 2.2) визначається за останньою цифрою номера залікової книжки, ОЗП – за передостанньою.

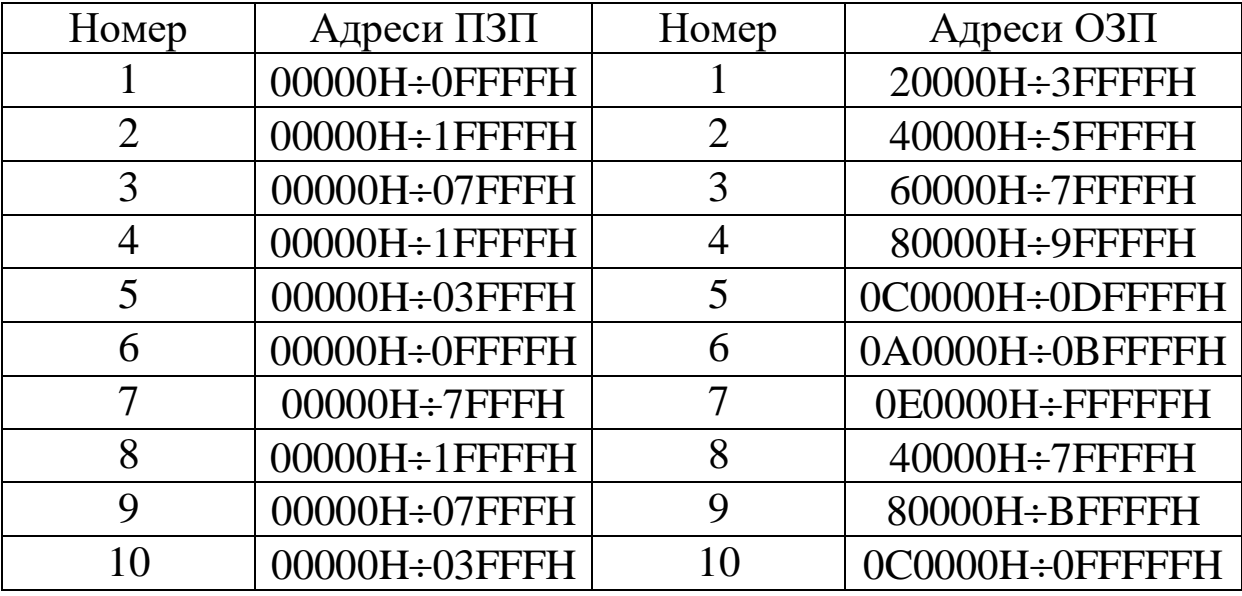

# Таблиця 2.1 – Індивідуальні завдання

# Таблиця 2.2 – Індивідуальні завдання

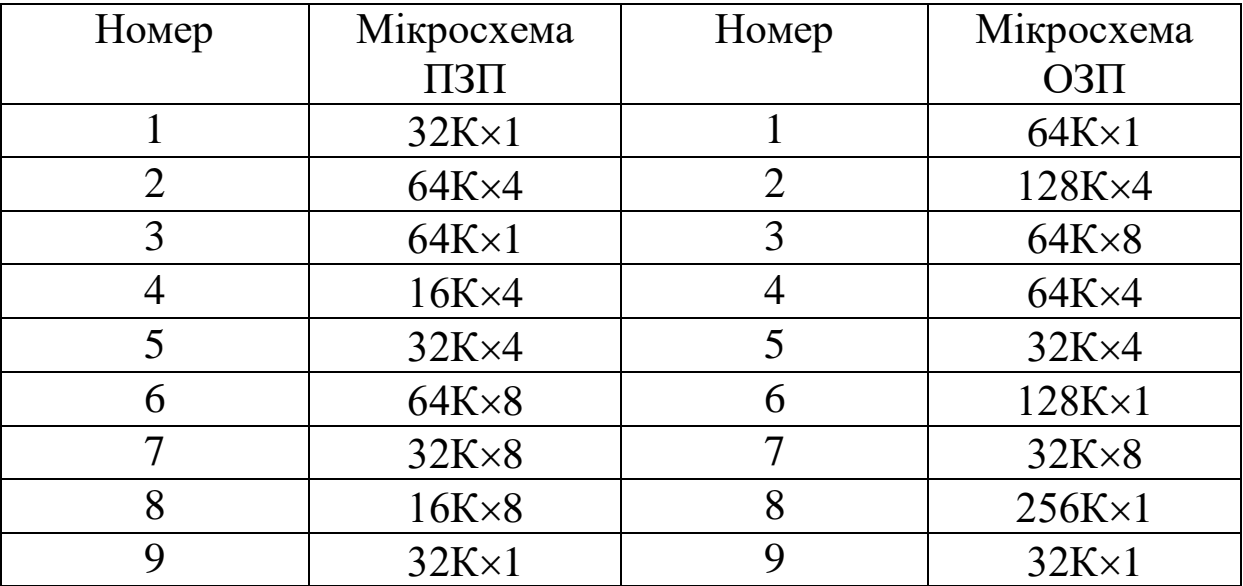

#### **Вивчення функціонування і програмування ВІС КР580ВВ55**

**Мета роботи** – опанувати побудову конфігурацій, програмування паралельного програмованого інтерфейсу (ППІ) згідно з різними режимами роботи ППІ за допомогою керуючого слова.

### **Загальні відомості**

Для організації обміну інформацією у паралельному коді між шиною даних мікропроцесорної системи і пристроями введення - виведення (ПВВ) використовується ВІС КР580ВВ55 – паралельний програмований інтерфейс (ППІ).

ПВВ підключається до каналів (портів) ВІС ППІ. У структуру ППІ входять 3 (три) восьмирозрядні канали – КА, КВ, та КС. КС складається з двох чотирирозрядних каналів – КС1 (біти С0 – С3) та КС2 (біти С4 – С7).

ВІС може працювати в трьох режимах:

РЕЖИМ «0» – синхронна програмно – керуюча передача даних через три (3) незалежні восьмирозрядні канали КА, КВ і КС або через два (2) восьмирозрядні канали КА і КВ, а також через два (2) чотирирозрядні канали КС1 и КС2. Всі канали незалежно один від одного можна налаштувати на введення або виведення.

РЕЖИМ «1» – асинхронне **однонаправлене** введення виведення через два канали КА і КВ під керуванням трьох сигналів квитирування, переданих через канал С (КС). Керуючі сигнали називаються сигналами квитирування, оскільки це сигнали – квитанції, які оповіщають про певну подію.

РЕЖИМ «2» – асинхронне двонаправлене введеннявиведення тільки через канал А під керуванням п'яти сигналів квитирування, переданих через канал С (КС).

Канал А може працювати у режимах «0», «1», «2», канал В – «0», «1», канал  $C - \infty$ .

# **Програмування ППІ**

Оскільки ВІС є програмованою, то перед роботою до неї завантажується керуюче слово (КС) певного формату в регістр керуючого слова (РКС). Формат КС приведено на рисунку 3.1.

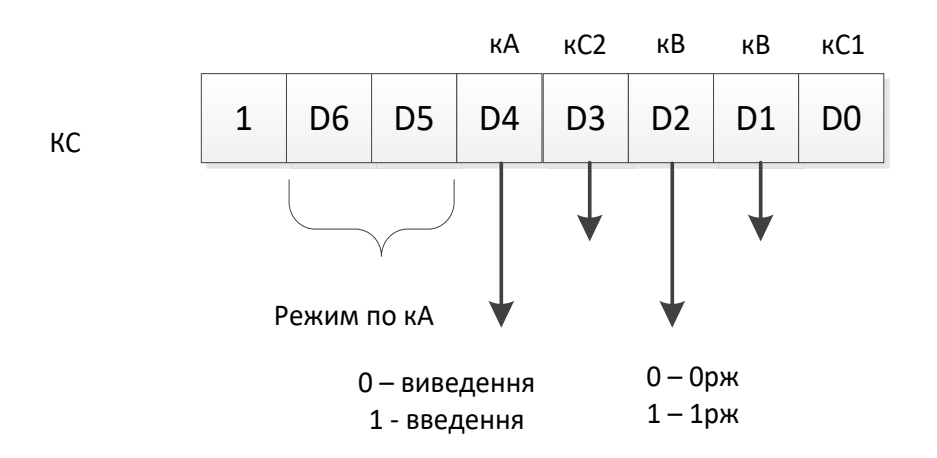

Рисунок 3.1 – Формат керуючого слова (КС)

КС визначає:

1) режими роботи каналів КА, КВ та КС1 і КС2;

2) напрямок передачі через канали: **0** – виведення; **1** – введення.

Розряд D7=1 – це ознака КС.

Розряди D6D5 визначають режим роботи каналу А (КА);

 $D6D5 = 00 - p$ ежим «0»;

 $D6D5 = 01 -$ режим «1»;

 $D6D5 = x 1 - p$ ежим «2».

Розряд D4 визначає напрямок передачі через восьмибітовий канал А (КА):

**0** – виведення; **1** – введення.

Розряд D3 визначає напрямок передачі через чотирибітовий канал С2 (КС2):

**0** – виведення; **1** – введення.

Розряд D2 визначає режим роботи восьмибітового каналу В (КВ):

 $D2 = 0$  – режим «0».

Розряд D1 визначає напрямок передачі через восьмибітовий канал В (КВ):

**0** – виведення; **1** – введення.

Для програмування ППІ необхідно завантажити керуюче слово (КС) у регістр керуючого слова (РКС).

Усі регістри ППІ мають такі адреси:

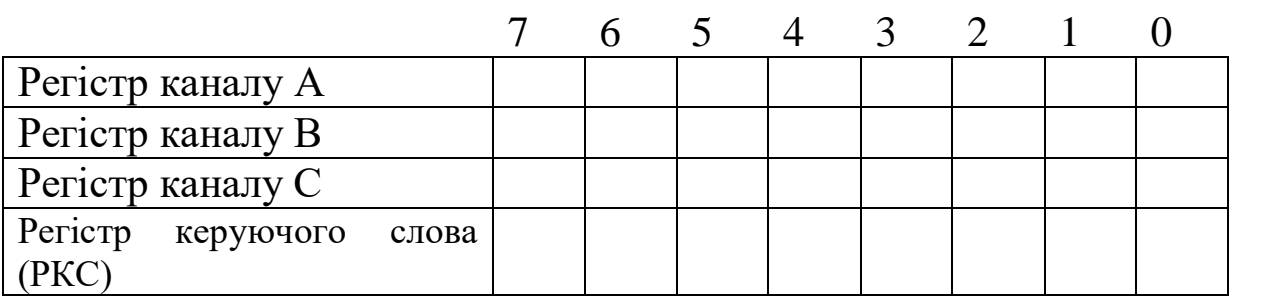

Програма ініціалізації матиме вигляд:

**DI ;** заборона переривання **MVI A, КС ;** керуюче слово (КС) → Акумулятор **OUT xxxxxx11 ;** КС → РКС ППІ **EI ;** дозвіл переривання

# **Функціонування ППІ у режимі «0»**

Це синхронна програмно – керована передача даних через канали А, В і С (КА, КВ і КС) без сигналів керування.

На рисунку 3.2 приведено конфігурацію виводів ППІ при роботі усіх каналів у режимі «0». КА – введення, КС2 – виведення, КС1 – введення, КВ – виведення інформації.

Керуюче слово буде мати вигляд (рисунок 3.2)

 $\textbf{KC} = 10010001_2 = 91_{16}$ .

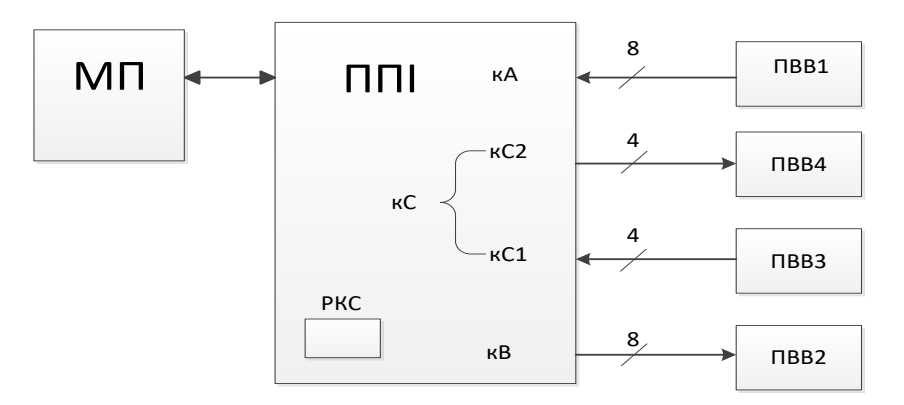

Рисунок 3.2 – Конфігурація виводів ППІ

#### **Функціонування ППІ у режимі «1»**

Це асинхронне однонаправлене введення/виведення через канали А і В під керуванням трьох сигналів квирирування, які передаються через КС.

Сигнали квитирування:

**«STB…» («Строб…»)** – цей сигнал виробляє пристрій джерело переданого байта і передає на пристрій - приймач. Напрямок строба збігається з напрямком переданого байта.

**«ASK…» («Підтвердження…»)** – даний сигнал виробляє пристрій - приймач до пристрою - джерела, інформуючи про отримання байта.

**«IRQ…» («Запит переривання…»)** – такий сигнал виробляє ППІ до МП або до контролера переривань. За цим сигналом МП ініціює видачу нового байта в канал ППІ при виході інформації або введення байта з каналу при введенні інформації.

При введенні інформації:

ПВВ – пристрій – джерело,

ППІ – пристрій – приймач.

Введення інформації через канал А супроводжується такими сигналами квитирування:

- сигнал «STB RC пo KA» («Строб прийому по КА») виробляє ПВВ при видачі байта в канал А і передає в ППІ у канал С2 (на виводі С4);

- сигнал «ASK RC пo KA» («Підтвердження прийому по каналу А») формує ППІ при отриманні байта (на виводі С5) і передає до ПВВ.

Якщо переривання дозволені, то ППІ формує сигнал «IQR пo KA» («Запит переривання по каналу А») на виводі С3 і передає його до мікропроцесора або контролера переривань.

Вільні виводи С7 і С6 каналу С2 (КС2) можна налаштувати на введення або виведення бітом D3 у керуючому слові.

На рисунку 3.3 наведено керуюче слово і конфігурацію виводів ППІ при **введенні інформації через канал А в режимі «1».**

У керуючому слові «КС» запишеться таке:

 $D6D5 = 0$  12, бо КА працює у режимі «1»,

D4 = 1, бо КА налаштований на введення інформації.

Якщо D3 = 1, то вільні виводи каналу С2 (С7 і С6) будуть налаштовані на введення інформації; якщо  $D3 = 0$ , тоді виводи С7 і С6 будуть налаштовані на вивід.

Одночасно канал В (КВ) може працювати у режимі «0» або в режимі «1».

Біти D2, D1, D0 керуючого слова у даному прикладі не визначені, оскільки режим роботи каналу В (режим «0» або режим «1») і напрямок передачі по каналах КВ і КС1 (введення або виведення) не задані.

Якщо КВ працює в режимі «1», то у керуючому слові (КС) біт D0 – байдужий, оскільки все виводи КС1 використовуються під сигнали квитирування (вільних виводів немає).

Керуюче слово:

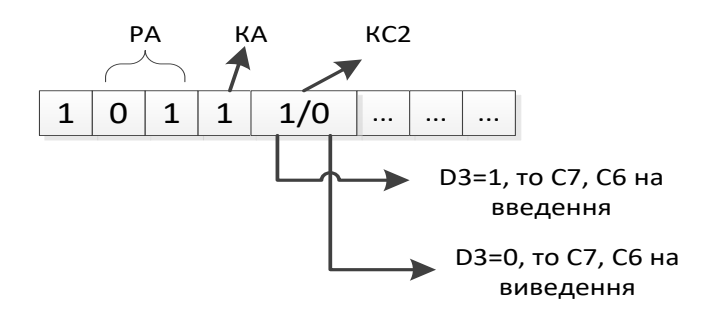

Конфігурація виводів:

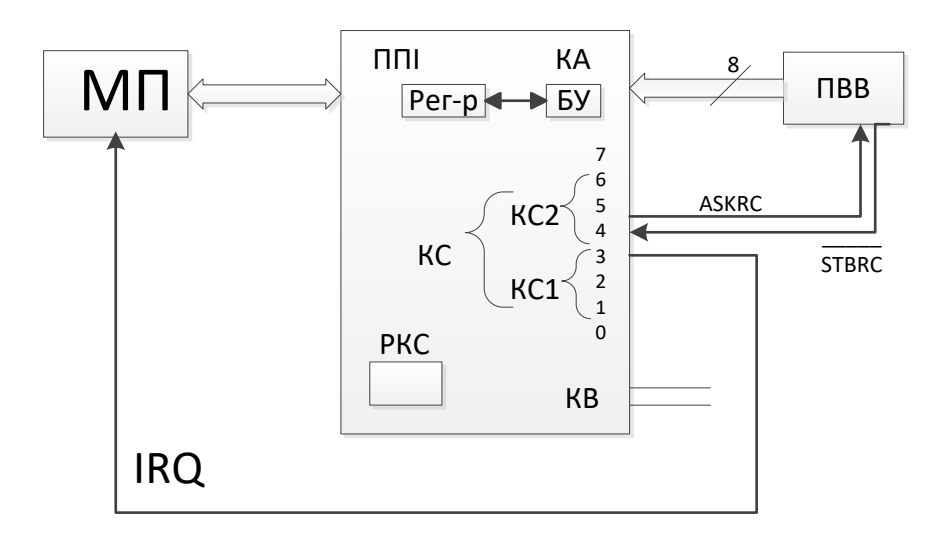

Рисунок 3.3 – Конфігурація виводів ППІ при введенні інформації через канал А в режимі «1», режим роботи каналу В і напрямок передачі КВ та по вільних виводах каналу С1(С0-С2), які не задано

Введення інформації через канал В (КВ) у режимі «1» супроводжується аналогічними сигналами, які формуються на виводах каналу С1 (КС1).

«STB RC пo KB» («Строб прийому по КВ») виробляється ПВВ, підключеного до каналу В (КВ) і приймається ППІ на вивід С2;

«ASK RC пo KB» («Підтвердження прийому по КВ») формується ППІ на виводі С1 і передається до ПВВ;

«IRQ пo каналу В» («Запит переривання по каналу В») формується на виводі С0 ППІ та передається до мікропроцесор або контролер переривань.

При виведенні інформації:

ППІ – пристрій – джерело,

ПВВ – пристрій – приймач.

Виведення інформації через канал А в режимі «1» супрувождується такими сигналами квитирування:

- сигнал «STB WR пo KA» («Строб запису по КА») формується ППІ при видачі байта з каналу А на виході С7 (канал С2) і передається ПВВ;

- сигнал «SAK WR пo KA» («Підтвердження запису по КА») формує ПВВ при отриманні байта і передається до ППІ на вивід С6 (канал С2);

- сигнал «IQR пo каналу А» («Запит переривання по каналу А») формується ППІ на виводі С3 каналу С1 і передається до мікропроцесора або контролера переривань, якщо переривання дозволені.

Вільні виводи каналу С2 (КС2) – С5 і С4 – можна налаштувати бітом D3 керуючого слова на введення (D3 = 1) або на виведення  $(D = 0)$ .

Одночасно канал В (КВ) може працювати у режимі «0» або  $\ll 1$ ».

На рисунку 3.4 приведено керуюче слово і конфігурації виводів ППІ при **виведенні інформації через канал А у режим «1».**

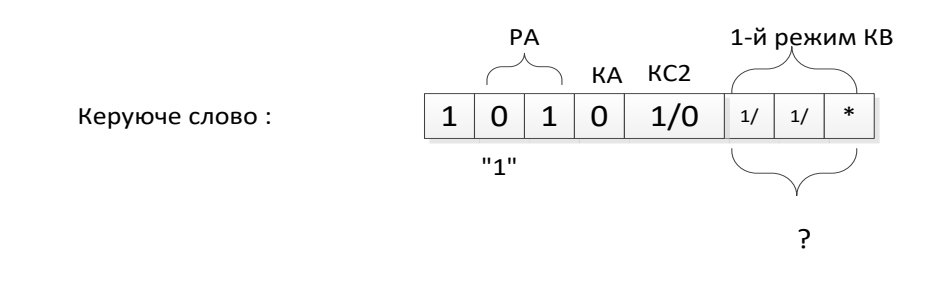

Конфігурація виводів:

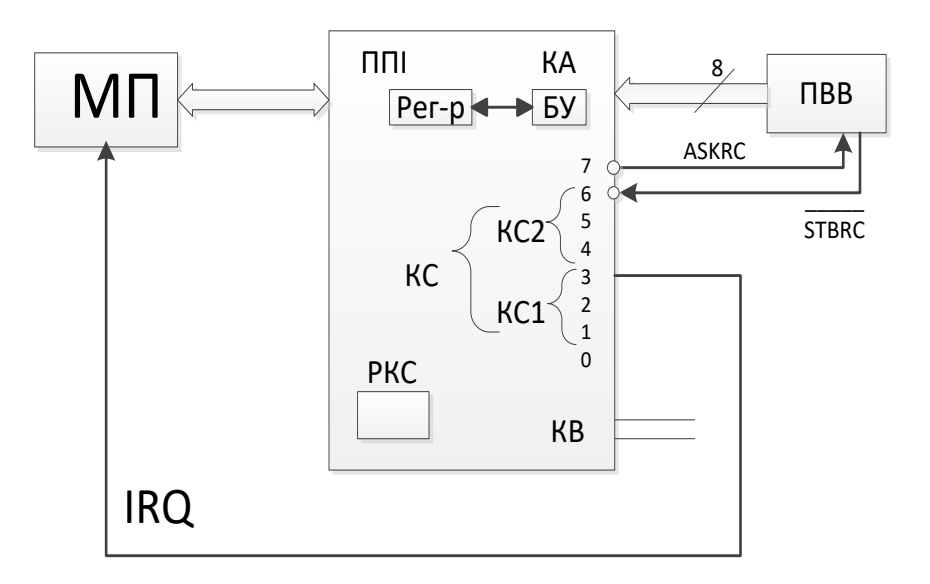

Рисунок 3.4 – Конфігурація виводів ППІ при виведенні інформації через канал А у режимі «1», режим роботи В та напрямок передачі через КВ і по вільних виводах С1 (С0-С2), які задано

Виведення інформації по каналу В (КВ) в режимі «1» супроводжується аналогічними сигналами, які формуються на виводах каналу С1 (КС1):

«STB WR пo KB» («Строб запису по КВ») виробляється ППІ на виході С1 при видачі байта і передається в ПВВ, підключений до каналу В (КВ);

«ASK WR пo KB» («Підтвердження запису по КВ») формується ПВВ і передається на вивід С2 каналу С1 ППІ;

«IQR пo KB» («Запит переривання по каналу В») формується ППІ на виводі С0 каналу С1 та передається мікропроцесору або контролеру переривань.

Якщо КВ працює у режимі «1», то в керуючому слові (КС) біт D0 – байдужий, бо всі виводи КС1 (С0 – С2) використовуються під сигнали квитирування (вільних виводів немає).

#### **Функціонування ППІ у режимі «2»**

Це двонаправлене введення – виведення тільки через КА під керуванням п'яти сигналів квитирування, які передаються через КС.

Три (3) сигнали керують введенням («STB RC пo KA», «ASK RC пo KA», «IRQ пo KA») і три (3) сигнали керують виводом («STB WR пo KA», «ASK WR пo KA», «IRQ пo KA»). Сигнал «IRQ по КА» однаковий для введення та для виведення. Формування і напрямок передачі усіх сигналів було розглянуто раніше.

Режим «1» відрізняється від режиму «2» таким:

 у режимі «1» напрямок передачі по каналу А задається бітом D4 керуючого слова;

 $\bullet$  у режимі «2» канал А (КА) – двонаправлений, а конкретний напрямок передачі по КА задається системними керуючими сигналами.

*WRITE ЗАПИС* і *READ ЧИТАННЯ* :

якщо  $\overline{WR} = 0$ ,  $\overline{RD} = 1 -$  канал А налаштований на виведення інформації,

якщо  $\overline{WR} = 1$ ,  $\overline{RD} = 0$ — канал А налаштований на введення інформації.

#### **Особливість формату керуючого слова в режимі «2»**

На рисунку 3.5 зображено конфігурацію виводів ППІ при роботі КА в режимі «2», а також приведено формат керуючого слова в цьому режимі.

Біт D4 керуючого слова, визначальний напрямок передачі через канал А, - байдужий (вказано зірочкою \*), оскільки канал А у режимі «2» є двонаправленим, і може працювати як на введення, так і на виведення.

Бит D3 у керуючому слові, визначає напрямок передачі через канал С2, також байдужий, бо всі виводи КС2 (С7,С6,С5 и С4) зайняті під сигналом квитирування.

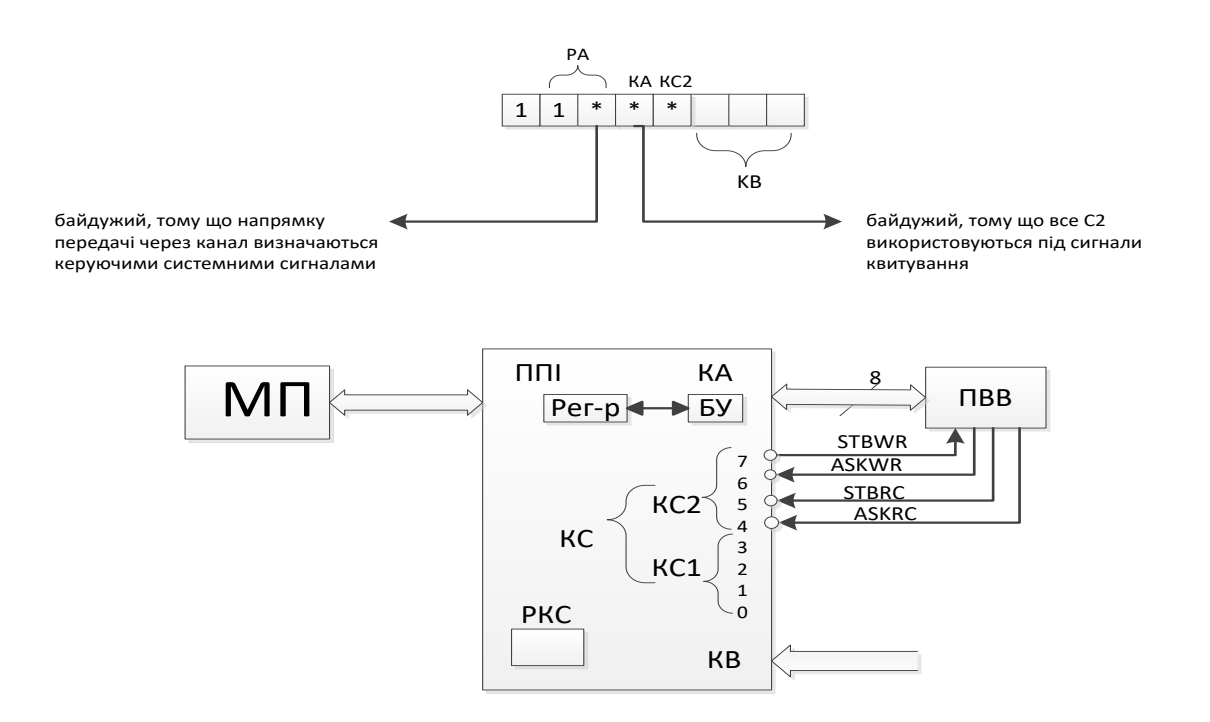

Рисунок 3.5 – Конфігурація виводів ППІ при роботі каналу А у режимі «2», робота каналу В і каналу С1, які не визначено

При роботі каналу А у режимі «2» канал В може бути запрограмовано на роботу у режимі «0» або «1».

#### **Приклад вирішення завдання**

Запрограмувати ВІС програмованого паралельного інтерфейсу КР580ВВ55 (ППІ) на введення інформації через канал А у режимі «0» та на виведення інформації через канал В у режимі «1». Зобразити конфігурацію виводів ППІ після програмування. Вільні виводи каналу С (КС) налаштувати на виведення інформації.

## **Рішення**

1 Аналіз роботи каналів ВІС КР580ВВ55.

Канал А працює у режимі «0» на введення інформації. Режим «0» - це синхронна програмно - керована передача даних через канал А без сигналів квитирування (управління, керування).

Тому у керуючому слові:

- D6D5=00, бо КА працює у режимі «0»;
- D4=1, бо через КА організується введення інформації.

Канал В слід налаштувати на виведення інформації у режимі «1». Режим «1» - це асинхронне однонаправлене введення/виведення інформації через канал В під керуванням трьох сигналів квитирування, переданих через канал С1 (КС1).

Тому у керуючому слові:

• D2=1, бо КВ працює у режимі «1»;

 $\bullet$  D1=0, бо через KB організується виведення інформації.

Канал С працює у режимі «0» на виведення інформації. Режим «0» - це синхронна програмно - керована передача даних через канал С без сигналів квитирування (управління, керування).

Тому у керуючому слові:

- D3=0, бо КС2 працює на виведення інформації;
- D0=0, бо КС1 працює на виведення інформації.

2 Формування керуючого слова (КС).

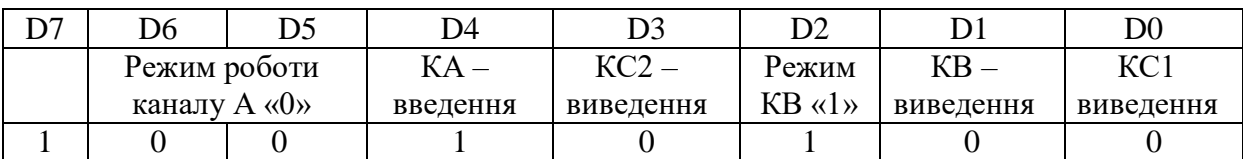

 $KC = 10010100<sub>2</sub>=94<sub>16</sub>.$ 

3 Конфігурація виводів ППІ.

Конфігурацію виводів ППІ для даного прикладу приведено на рисунку 3.5.

Пристрій виводу ПВВ3 підключається до КВ. Канал В налаштований на виведення інформації у режимі «1». Виведення у режимі «1» супроводжується трьома (3) сигналами квитирування, що передаються по каналу С1 (КС1):

• «STB WR по  $KB$ » - від ППІ (вивід C1) до ПВВ3;

• «ASK WR по KB» - від ПВВЗ до ППІ на вивід С2;

 «IRQ по КВ» - від ППІ (вивід С0) до мікропроцесора (МП).

Вільні виводи каналу С(С7, С6, С5 , С4 и С3) налаштовано на вивід, тому до них підключається пристрій виведення інформації ПВВ2 (рисунок 3.6).

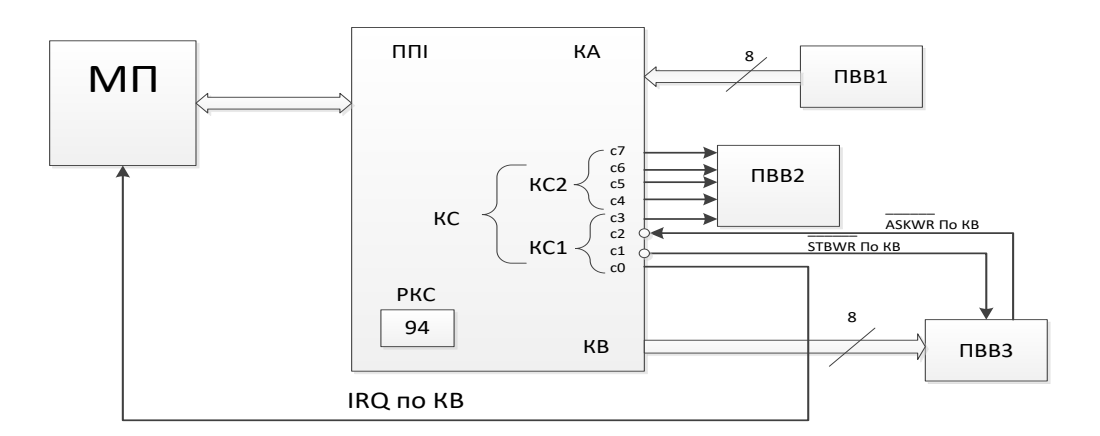

## Рисунок 3.6 – Конфігурація виводів ВІС програмованого паралельного інтерфейсу (ППІ)

#### **Завдання 3**

#### **Вивчення функціонування та програмування ВІС КР580ВВ55**

Згідно з номером у журналі групи обрати у таблиці 3.1 варіант індивідуального завдання. Необхідно задати режим роботи ППІ за допомогою керуючого слова. Зобразити конфігурацію виводів ППІ після програмування.

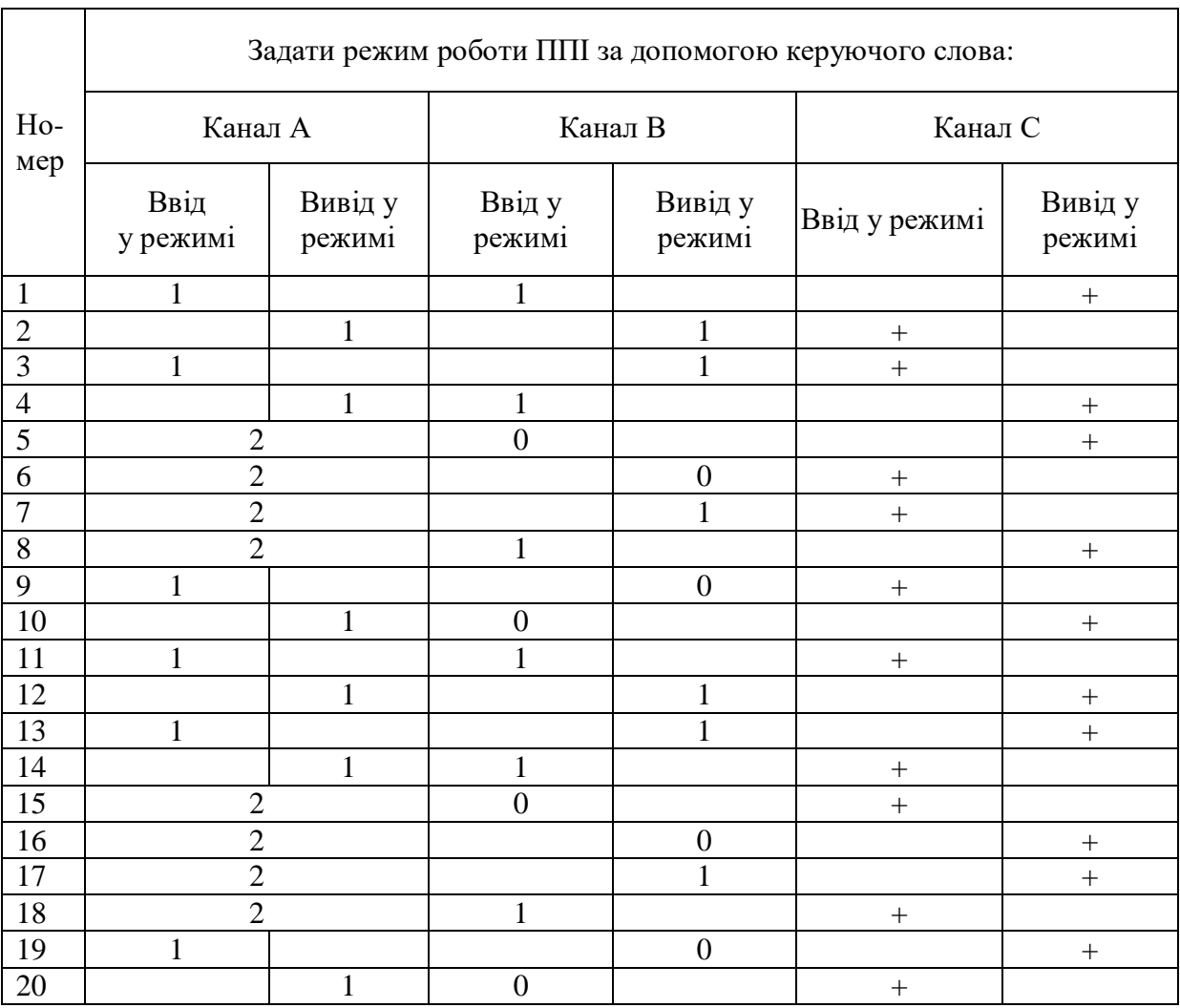

#### Таблиця 3.1 – Індивідуальні завдання

#### **Практична робота 4**

#### **Програмування мікропроцесора КР580ВМ80. Складання простих програм і викладення їх на мові Аssembler**

**Мета роботи -** ознайомлення з типами, форматами команд та етапами їх виконання, вивчення загальних команд даних, дослідження простих програм на мові Аssembler.

Всі команди мікропроцесора наведено у додатку Е. Сутність кожної команди зазначено після крапки з комою. Умовні позначення розшифровано в нижній частині таблиці в розділі «Умовні позначки». Коди команд наведено у додатку Е.

Лінійні програми характеризуються послідовним записом виконання команд, що вміщуються у цих програмах.

#### **Приклад вирішення завдання**

*Приклад 1.* Скласти програму додавання двох шістнадцяткових чисел 4Е і 2F. Результат розмістити в комірки пам'яті з адресою 23FЕН.

Оскільки операнди задані в явному вигляді, необхідно помістити їх в операційні регістри загального призначення. При цьому один з операндів перед виконанням додавання обов'язково повинен бути розташованим в акумуляторі А. Результат додавання також буде в акумуляторі. Користуючись командою мікропроцесора виконуємо пересилання вмісту акумулятора в комірку пам'яті з адресою 23FЕН.

З урахуванням цього програма прийме вигляд:

MVI A, 4E; – завантаження числа 4Е у регістр А;

MVI С, 2F; – завантаження числа 2F у регістр С;

ADD C; – додавання вмісту регістра С до вмісту регістра А, результат у регістрі А;

STA 23FE; – пересилання вмісту регістра А в комірку пам'яті з адресою 23FЕН;

HLT; – останов.

Користуючись кодами команд, наведених у додатку Е виконуємо асемблювання програми і розмістимо її в пам'яті мікро-ЕОМ, починаючи з адреси 2150Н (таблиця 4.1).

| Адреса | Код      | Команда             | Коментар                             |
|--------|----------|---------------------|--------------------------------------|
|        | операції |                     |                                      |
| 2150   | 3E       | MVI A, 4E           | завантаження числа 4Е у регістр А    |
| 2151   | 4E       |                     |                                      |
| 2152   | 0E       | MVI C, 2F           | завантаження числа 2F у регістр С    |
| 2153   | 2F       |                     |                                      |
| 2154   | 81       | ADD C               | додавання вмістів регістрів СіА      |
| 2155   | 32       | STA <sub>23FE</sub> | запис результату в комірку пам'яті з |
| 2156   | FE       |                     | адресою 23FEH                        |
| 2157   | 23       |                     |                                      |
| 2158   | 76       | HLT                 | останов                              |

Таблиця 4.1 – Програма на мові Аssembler

*Приклад 2.* Скласти вміст двох комірок пам'яті з адресами 2200Н і 2210Н, з отриманого числа відняти число 1АН, результат проінвертувати і додати до нього одиницю, після чого результат переслати в комірку пам'яті з адресою 2300.

*Вихідні дані:* в комірку 2200Н за допомогою коми S завантажити число 4DH, а в комірку 2210Н – число 4АН.

*1-й варіант вирішення завдання:* 

LDA 2200 – завантаження вмісту комірки пам'яті з адресою 2200Н в акумулятор;

MOV B,A – пересилання його в регістр В;

LDA 2210 – завантаження вмісту комірки пам'яті з адресою 2210Н в акумулятор;

ADD – додавання до вмісту акумулятора вмісту регістра В;

CMA – інвертування акумулятора (заміна одиниць нулями, а нулів одиницями);

ADI 01 – додавання одиниці до вмісту акумулятора;

STA 2300 – пересилання результату в комірку з адресою 2300Н;

HLT – зупинення роботи.

*2-й варіант вирішення завдання* (з використанням адресації через реєстрову пару HL):

LXI H, 2200 – завантаження в реєстрову пару HL адреси першого операнда;

LDA 2210 – завантаження в акумулятор другого операнда;

ADD M – додавання до вмісту акумулятора вмісту комірки пам'яті, адреса якої знаходиться в реєстровій парі HL (тобто 2200Н);

SUI 1A – вирахування із вмісту акумулятора числа 1АН;

CM Aінвертування акумулятора;

INR A – інкремент (збільшення на одиницю) вмісту акумулятора;

STA 2300 – пересилання результату в комірку пам'яті з адресою 2300Н;

HLT – зупинення роботи.

#### **Завдання 4**

### **Програмування мікропроцесора КР580ВМ80. Складання простих програм і викладення їх на мові Аssembler**

Згідно з номером у журналі групи обрати у таблиці 4.1 варіант індивідуального завдання. Необхідно скласти програму, виконати її на мові Аssembler та подати у вигляді таблиці. Виконати вручну розрахунки завдання у двійковій формі. Результат перевести в 16-кову форму. Вміст комірок пам'яті, що використовуються у програмі, приймати довільно.

Таблиця 4.1 – Індивідуальні завдання

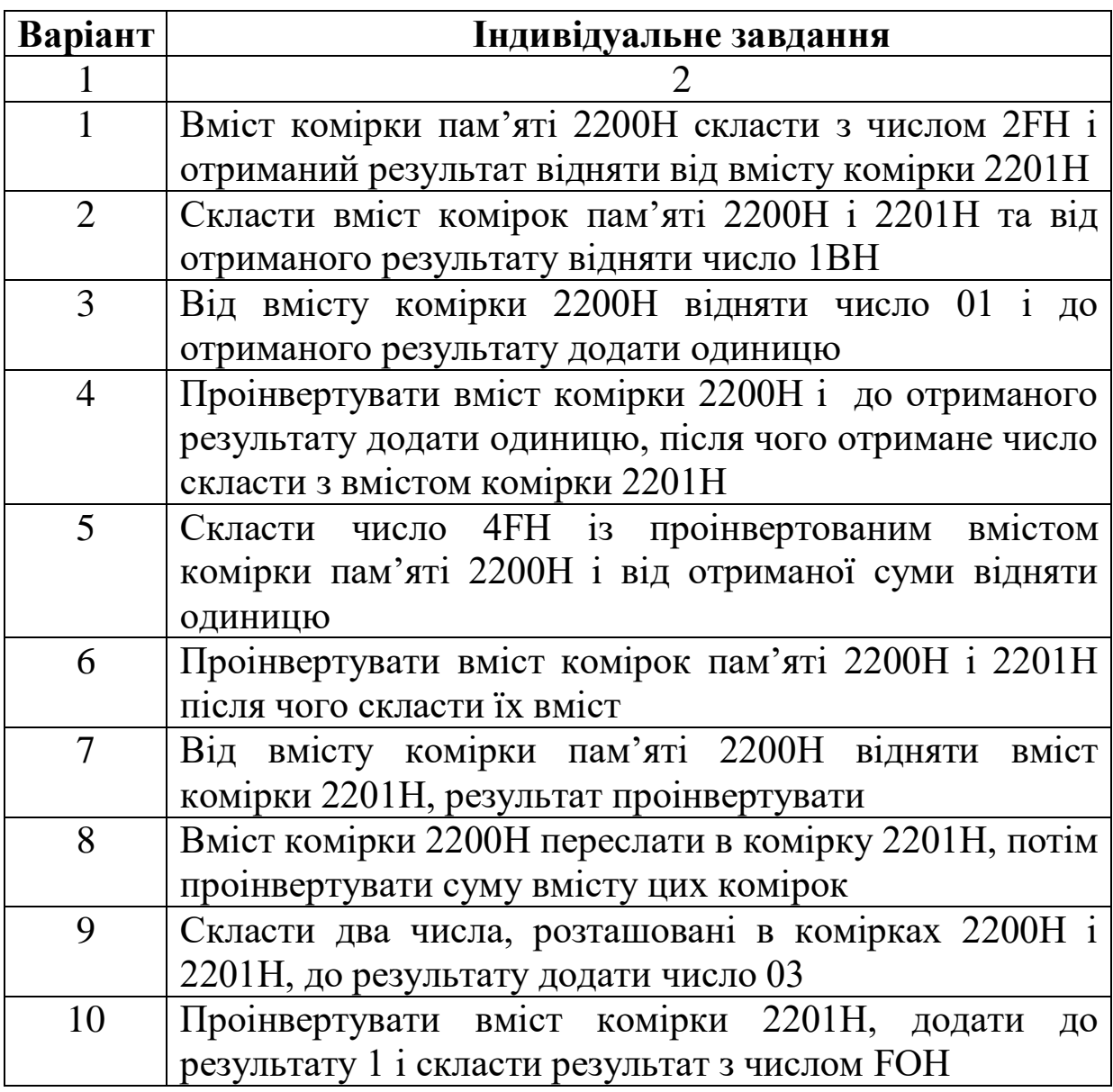

Продовження таблиці 4.1

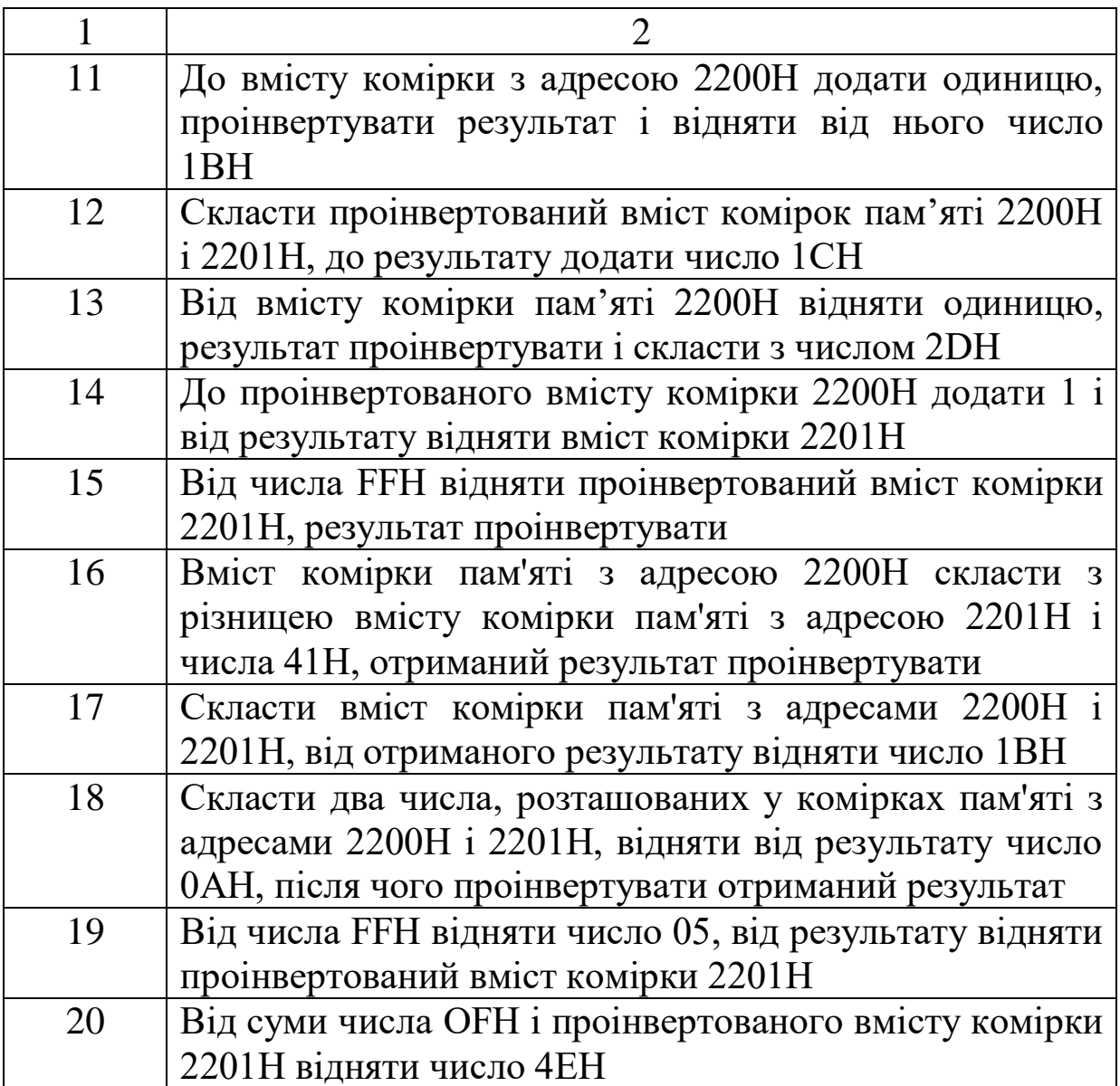

1 Мікропроцесорна техніка: Підручник / Ю.І. Якименко, Т.О. Терещенко, Є.І. Сокол [та ін.] за ред. Т.О. Терещенко. – К.: Видавництво "Політехнік", 2003. – 440 с.

2 Дибкова Л.М. Інформатика та комп'ютерна техніка: Посібник. – К.: Видавничий центр "Академія", 2002. – 692 с.

3 Руденко В.Д., Макарчук О.М., Патланжоглу М.О. Практичний курс інформатики / За ред. Мадзігона В.М. – К.: Фенікс, 1999. – 304 с.

4 Андреева Е.В. Системы исчисления и компьютерная арифметика / Е.В. Андреева, И.Н. Фалина. – М.: Лаборатория Базовых Знаний, 2000. – 248 с.

5 Фатеева Н.М. Арифметические и логические основы компьютера: Учеб.-метод. указания / Н.М. Фатеева, О.А. Возилкина, Н. В. Тумбаева. – Барнаул: Изд-во АГАУ, 2008. – 53 с.

# **ДОДАТКИ**

# **Додаток А**

Таблиця А.1 – Перетворення у позиційних системах числення

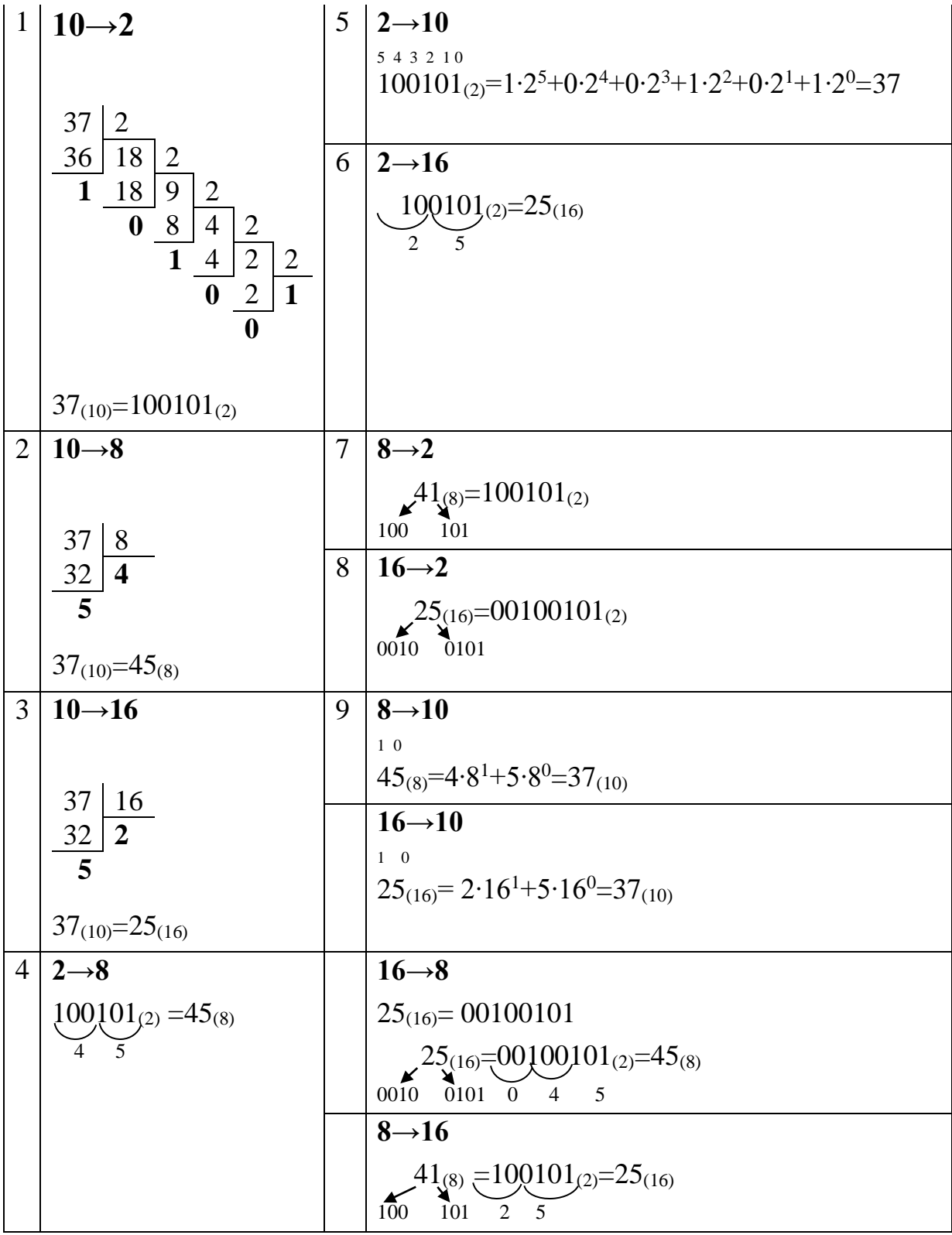

# **Додаток Б**

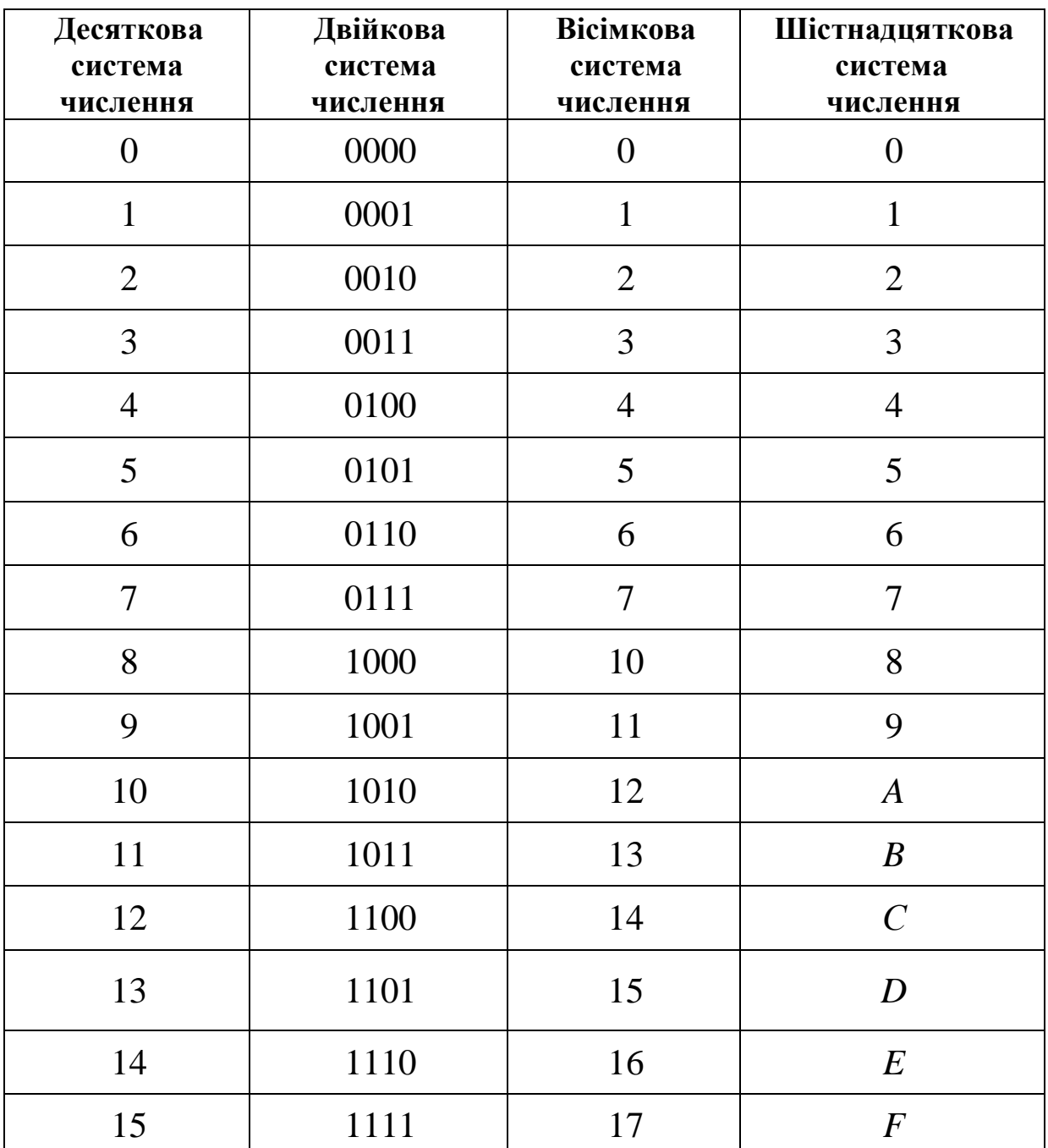

Таблиця Б.1 – Перетворення позиційних систем числення

# **Додаток В**

|                  |                  | <i>r r r r</i> |                | ັ  |    |    |    |    |    |
|------------------|------------------|----------------|----------------|----|----|----|----|----|----|
| ┿                | $\boldsymbol{0}$ |                | $\overline{2}$ | 3  |    |    | 6  | 7  | 10 |
| 0                | $\overline{0}$   |                | 2              | 3  | 4  |    | 6  | 7  |    |
|                  |                  | 2              | 3              | 4  | 5  | 6  |    | 10 |    |
| $\boldsymbol{2}$ | ⌒                | 3              |                | 5  | 6  | 7  | 10 | 11 | 12 |
| 3                | 3                | 4              | 5              | 6  |    | 10 | 11 | 12 | 13 |
| 4                |                  |                | 6              | 7  | 10 | 11 | 12 | 13 | 14 |
| 5                | 5                | 6              | ⇁              | 10 | 11 | 12 | 13 | 14 | 15 |
| 6                | 6                | 7              | 10             | 11 | 12 | 13 | 14 | 15 | 16 |
| 7                | ⇁                | 10             |                | 12 | 13 | 14 | 15 | 16 |    |
| 10               | 10               |                | 12             | 13 | 14 | 15 | 16 | 17 | 20 |

Таблиця В.1 – Додавання у вісімковій системі числення

Таблиця В.2 – Додавання у шістнадцятковій системі числення

| $+$                     | $\boldsymbol{0}$ | $\mathbf{1}$   | $\overline{2}$ | 3              | $\overline{\mathbf{4}}$ | 5              | 6             | 7              | 8                | 9             | $\mathbf A$  | B                | $\mathbf C$   | D              | E              | F              |
|-------------------------|------------------|----------------|----------------|----------------|-------------------------|----------------|---------------|----------------|------------------|---------------|--------------|------------------|---------------|----------------|----------------|----------------|
| $\boldsymbol{0}$        | $\overline{0}$   | $\mathbf{1}$   | $\overline{2}$ | 3              | $\overline{4}$          | 5              | 6             | $\overline{7}$ | 8                | 9             | A            | $\boldsymbol{B}$ | $\mathcal{C}$ | D              | E              | $\mathbf F$    |
| $\mathbf{1}$            | $\mathbf{1}$     | $\overline{2}$ | 3              | $\overline{4}$ | 5                       | 6              | 7             | 8              | 9                | A             | B            | $\mathbf C$      | D             | E              | $F_{\rm}$      | 10             |
| $\boldsymbol{2}$        | $\overline{2}$   | 3              | $\overline{4}$ | 5              | 6                       | 7              | 8             | 9              | A                | B             | $\mathsf{C}$ | D                | E             | $\mathbf{F}$   | 10             | 11             |
| 3                       | 3                | $\overline{4}$ | 5              | 6              | 7                       | 8              | 9             | A              | $\boldsymbol{B}$ | $\mathcal{C}$ | D            | E                | $\mathbf{F}$  | 10             | 11             | 12             |
| $\overline{\mathbf{4}}$ | 4                | 5              | 6              | 7              | 8                       | 9              | $\mathbf{A}$  | B              | $\mathcal{C}$    | D             | E            | F                | 10            | 11             | 12             | 13             |
| 5                       | 5                | 6              | $\overline{7}$ | 8              | 9                       | A              | B             | $\mathcal{C}$  | D                | E             | F            | 10               | 11            | 12             | 13             | 14             |
| 6                       | 6                | 7              | 8              | 9              | $\mathbf{A}$            | B              | $\mathcal{C}$ | D              | E                | F             | 10           | 11               | 12            | 13             | 14             | 15             |
| 7                       | 7                | 8              | 9              | A              | B                       | $\overline{C}$ | D             | E              | F                | 10            | 11           | 12               | 13            | 14             | 15             | 16             |
| 8                       | 8                | 9              | A              | B              | $\mathbf C$             | D              | E             | F              | 10               | 11            | 12           | 13               | 14            | 15             | 16             | 17             |
| 9                       | 9                | A              | B              | $\mathcal{C}$  | D                       | E              | F             | 10             | 11               | 12            | 13           | 14               | 15            | 16             | 17             | 18             |
| $\mathbf A$             | $\mathbf{A}$     | B              | $\mathcal{C}$  | D              | E                       | F              | 10            | 11             | 12               | 13            | 14           | 15               | 16            | 17             | 18             | 19             |
| B                       | B                | $\mathsf{C}$   | D              | E              | F                       | 10             | 11            | 12             | 13               | 14            | 15           | 16               | 17            | 18             | 19             | 1A             |
| $\mathbf C$             | $\mathcal{C}$    | D              | E              | $\mathbf{F}$   | 10                      | 11             | 12            | 13             | 14               | 15            | 16           | 17               | 18            | 19             | 1A             | 1B             |
| D                       | D                | E              | F              | 10             | 11                      | 12             | 13            | 14             | 15               | 16            | 17           | 18               | 19            | 1A             | 1B             | 1 <sup>C</sup> |
| E                       | E                | F              | 10             | 11             | 12                      | 13             | 14            | 15             | 16               | 17            | 18           | 19               | 1A            | 1B             | 1 <sup>C</sup> | 1 <sub>D</sub> |
| $\mathbf{F}$            | $\overline{F}$   | 10             | 11             | 12             | 13                      | 14             | 15            | 16             | 17               | 18            | 19           | 1A               | 1B            | 1 <sub>C</sub> | 1 <sub>D</sub> | 1E             |

|                  | $\boldsymbol{0}$ |                | 2              | 3  | $\boldsymbol{4}$ |                | 6              | 7  | <b>10</b> |
|------------------|------------------|----------------|----------------|----|------------------|----------------|----------------|----|-----------|
| $\boldsymbol{0}$ | $\theta$         | 0              | $\overline{0}$ |    | $\overline{0}$   | $\overline{0}$ | $\overline{0}$ | 0  |           |
|                  | $\overline{0}$   |                | $\overline{2}$ | 3  | $\overline{4}$   | 5              | 6              | 7  | 10        |
| $\overline{2}$   | $\overline{0}$   | $\overline{2}$ | 4              | 6  | 10               | 12             | 14             | 16 | 20        |
| 3                | $\overline{0}$   | 3              | 6              | 11 | 14               | 17             | 22             | 25 | 30        |
| 4                | $\overline{0}$   | 4              | 10             | 14 | 20               | 24             | 30             | 34 | 40        |
| 5                | $\overline{0}$   |                | 12             | 17 | 24               | 31             | 36             | 43 | 50        |
| 6                | $\overline{0}$   | 6              | 14             | 22 | 30               | 36             | 44             | 52 | 60        |
| 7                | $\theta$         | 7              | 16             | 25 | 34               | 43             | 52             | 61 | 70        |
| 10               | $\overline{0}$   | 10             | 20             | 30 | 40               | 50             | 60             | 70 | 100       |

Таблиця В.3 – Множення у вісімковій системі числення

Таблиця В.4 – Множення у шістнадцятковій системі числення

| $\pm$                   | $\boldsymbol{0}$ | 1              | $\overline{2}$ | 3              | $\overline{\mathbf{4}}$ | 5              | 6                  | 7              | 8              | 9              | A              | B              | $\mathbf C$    | D              | E              | F              |
|-------------------------|------------------|----------------|----------------|----------------|-------------------------|----------------|--------------------|----------------|----------------|----------------|----------------|----------------|----------------|----------------|----------------|----------------|
| $\boldsymbol{0}$        | 0                | $\overline{0}$ | 0              | $\overline{0}$ | $\overline{0}$          | $\overline{0}$ | 0                  | $\overline{0}$ | $\overline{0}$ | $\overline{0}$ | $\theta$       | $\overline{0}$ | $\overline{0}$ | $\overline{0}$ | $\theta$       | $\overline{0}$ |
| $\mathbf{1}$            | 0                | 1              | $\overline{2}$ | 3              | 4                       | 5              | 6                  | $\overline{7}$ | 8              | 9              | A              | B              | $\mathsf{C}$   | D              | E              | F              |
| $\overline{2}$          | $\overline{0}$   | $\overline{2}$ | 4              | 6              | 8                       | A              | $\overline{\rm C}$ | E              | 10             | 12             | 14             | 16             | 18             | 1A             | 1 <sup>C</sup> | 1E             |
| 3                       | $\theta$         | 3              | 6              | 9              | $\overline{\rm C}$      | $\mathbf F$    | 12                 | 15             | 18             | 1 <sub>B</sub> | 1E             | 21             | 24             | 27             | 2A             | 2D             |
| $\overline{\mathbf{4}}$ | $\overline{0}$   | 4              | 8              | C              | 10                      | 14             | 18                 | 1 <sup>C</sup> | 20             | 24             | 28             | 2 <sub>C</sub> | 30             | 34             | 38             | 3 <sub>C</sub> |
| 5                       | 0                | 5              | A              | $\mathbf F$    | 14                      | 19             | 1E                 | 23             | 28             | 2D             | 32             | 37             | 3C             | 41             | 46             | 4B             |
| 6                       | $\overline{0}$   | 6              | $\mathcal{C}$  | 12             | 18                      | 1E             | 24                 | 2A             | 30             | 36             | 3 <sup>C</sup> | 42             | 48             | 4E             | 54             | 5A             |
| 7                       | $\overline{0}$   | 7              | E              | 15             | 1 <sup>C</sup>          | 23             | 2A                 | 31             | 38             | 3F             | 46             | 4D             | 54             | 5B             | 62             | 69             |
| 8                       | 0                | 8              | 10             | 18             | 20                      | 28             | 30                 | 38             | 40             | 48             | 50             | 58             | 60             | 68             | 70             | 78             |
| 9                       | $\overline{0}$   | 9              | 12             | 1B             | 24                      | 2D             | 36                 | 3F             | 48             | 51             | 5A             | 63             | 6C             | 75             | 7Ε             | 87             |
| $\mathbf A$             | $\overline{0}$   | A              | 14             | 1E             | 28                      | 32             | 3C                 | 46             | 50             | 5A             | 64             | 6E             | 78             | 82             | 8C             | 96             |
| B                       | $\overline{0}$   | B              | 16             | 21             | 2C                      | 37             | 42                 | 4D             | 58             | 63             | 6E             | 79             | 84             | 8F             | <b>9A</b>      | A5             |
| $\mathbf C$             | $\overline{0}$   | C              | 18             | 24             | 30                      | 3C             | 48                 | 54             | 60             | 6C             | 78             | 84             | 90             | 9C             | A8             | <b>B4</b>      |
| D                       | $\overline{0}$   | D              | 1A             | 27             | 34                      | 41             | 4E                 | 5B             | 68             | 75             | 82             | 8F             | 9C             | A <sub>9</sub> | B6             | C <sub>3</sub> |
| E                       | $\overline{0}$   | E              | 1 <sup>C</sup> | 2A             | 38                      | 46             | 54                 | 62             | 70             | 7Ε             | 8C             | 9Α             | A8             | B <sub>6</sub> | C <sub>4</sub> | D2             |
| F                       | $\overline{0}$   | F              | 1E             | 2D             | 3C                      | 4B             | 5A                 | 69             | 78             | 87             | 96             | A <sub>5</sub> | B4             | C <sub>3</sub> | D2             | E1             |

# **Додаток Г**

| $2^0 = 1$  | $2^7 = 128$      | $2^{14} = 16384$   |
|------------|------------------|--------------------|
| $2^1 = 2$  | $2^8 = 256$      | $2^{15} = 32\,768$ |
| $2^2 = 4$  | $2^9 = 512$      | $2^{16} = 65,536$  |
| $2^3 = 8$  | $2^{10} = 1024$  | $2^{17} = 131072$  |
| $2^4 = 16$ | $2^{11} = 2.048$ | $2^{18} = 262$ 144 |
| $2^5 = 32$ | $2^{12} = 4096$  | $2^{19} = 524288$  |
| $2^6 = 64$ | $2^{13} = 8192$  | $2^{20} = 1048576$ |

Таблиця Г.1 – Степені числа 2 у десятковій системі числення

Таблиця Г.2 – Степені числа 16 у шістнадцятковій системі числення

| $n$ ( $c$ Te $\pi$ <sub>IHb</sub> ) |  | -   |  |                        |          |
|-------------------------------------|--|-----|--|------------------------|----------|
| $16^n$                              |  | 256 |  | 4096   65536   1048576 | 16777216 |

Таблиця Г.3 – Степені числа 8 у вісімковій системі числення

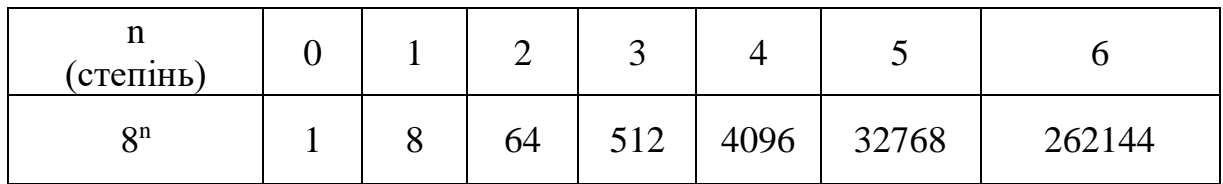

# **Додаток Д**

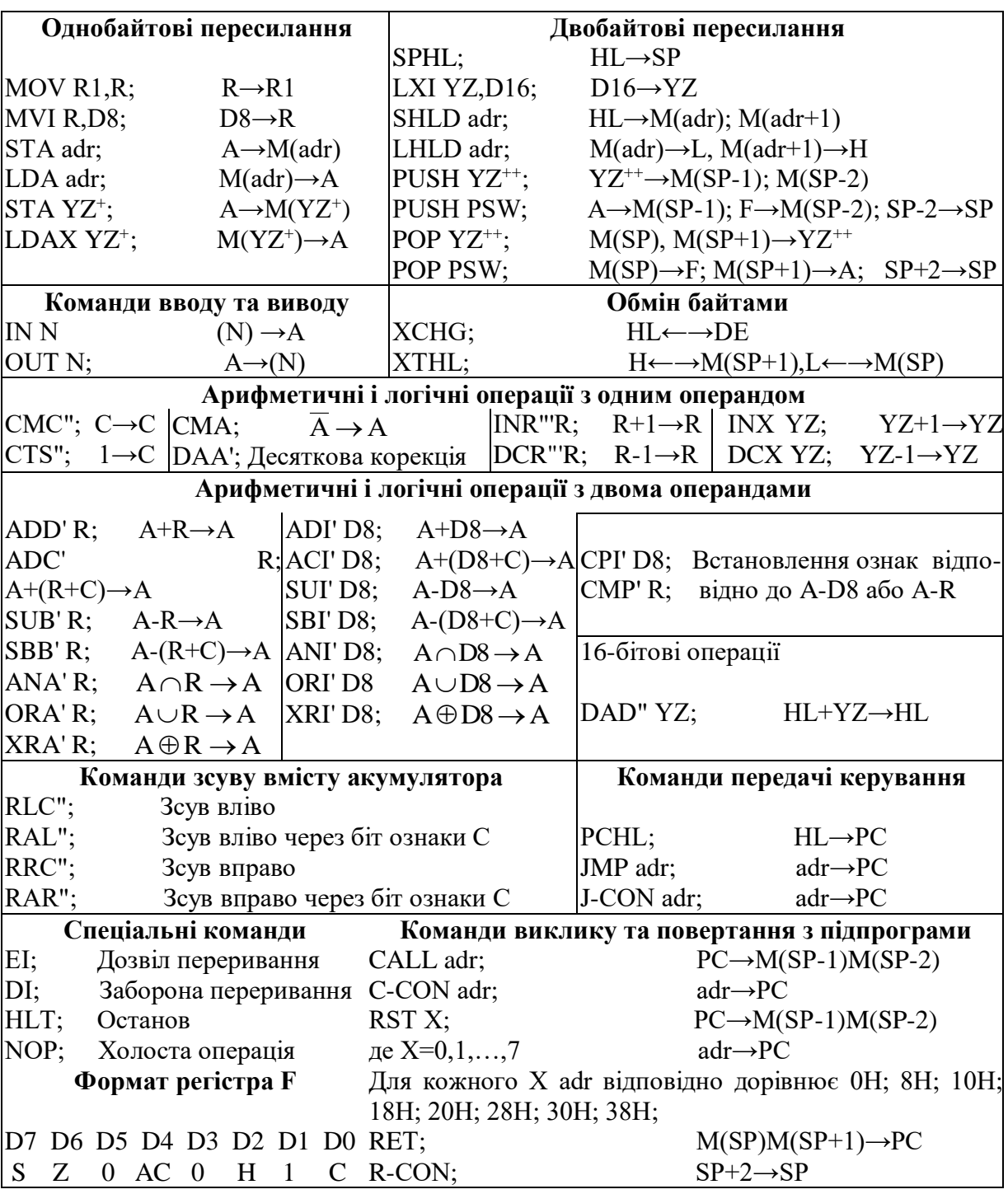

#### Таблиця Д.1 – Система команд мікропроцесора

#### **Умовні позначки:**

' – команда діє на всі ознаки регістра F;

 " – команда діє тільки на ознаку наявності перенесення із старшого розряду (С);

'" – команда діє на всі ознаки регістра F, крім ознаки С;

R, R1 – вміст регістрів A, B, C, D, E, H, L або комірки пам'яті М(HL);

 YZ – вміст регістрової пари ВС, DE, HL або регістра SP (YZ у мнемоніці замінюється на B, D, H або SP);

 $YZ^+$ – вміст регістрової пари ВС або DE (YZ<sup>+</sup> у мнемоніці замінюється на В або D);

 $YZ^{++}$  – вміст регістрової пари ВС, DE, HL або PSW (YZ<sup>++</sup> у мнемоніці замінюється на В, D, Н або PSW);

SP – вміст вказівника стеку перед виконанням команди;

D8 – 8-розрядний операнд D (вміст другого байта команди);

(N) – вміст порту вводу або виводу з номером N (N=0; 1; ...; 255);

D16 – 16-розрядний операнд (другий та третій байти команди);

adr - 16-розрядна адреса в трибайтовій команді;

М() – вміст комірки пам'яті (адреса вказується у скобках);

 -СОN – частина мнемоніки команди, яка визначає умови виконання команди (-СОN у мнемоніці замінюється на NZ, Z, NC, C, PO, PE, P або М)